**В.Ю.Мокрый**

# **СИСТЕМЫ ЭЛЕКТРОННОГО ДОКУМЕНТООБОРОТА**

УЧЕБНОЕ ПОСОБИЕ

Санкт-Петербург 2018

Автор – Валерий Юрьевич Мокрый, кандидат педагогических наук.

Рецензенты:

Гладкая Ирина Вячеславовна, доцент кафедры теории и истории педагогики Российского государственного педагогического университета им. А.И.Герцена (Санкт-Петербург), кандидат педагогических наук.

Ломаско Павел Сергеевич, доцент базовой кафедры информатики и информационных технологий в образовании Красноярского государственного педагогического университета им. В.П.Астафьева», кандидат педагогических наук.

Мокрый В.Ю. Системы электронного документооборота: учебное пособие. – СПб.: Инфо-да, 2018. – 48 с.

В учебном пособии представлены материалы по следующим темам: «Организация электронного документооборота», «Описание архитектуры системы Directum», «Использование системы DirectumRX».

Представленные материалы могут быть использованы для проведения семинарских занятий по дисциплине «Документирование управленческой деятельности» по разделу «Организация документооборота».

Учебное пособие адресовано студентам и преподавателям экономических факультетов гуманитарных высших учебных заведений.

**ISBN**: **978-5-94652-585-5**

©Мокрый Валерий Юрьевич ©2018

# ОГЛАВЛЕНИЕ

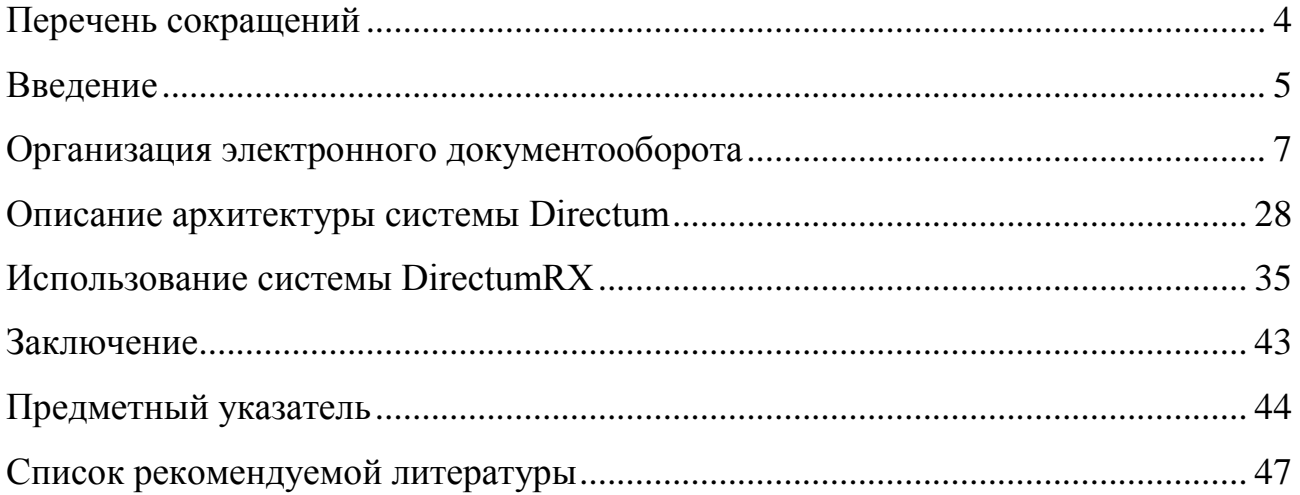

**Перечень сокращений**

<span id="page-3-0"></span>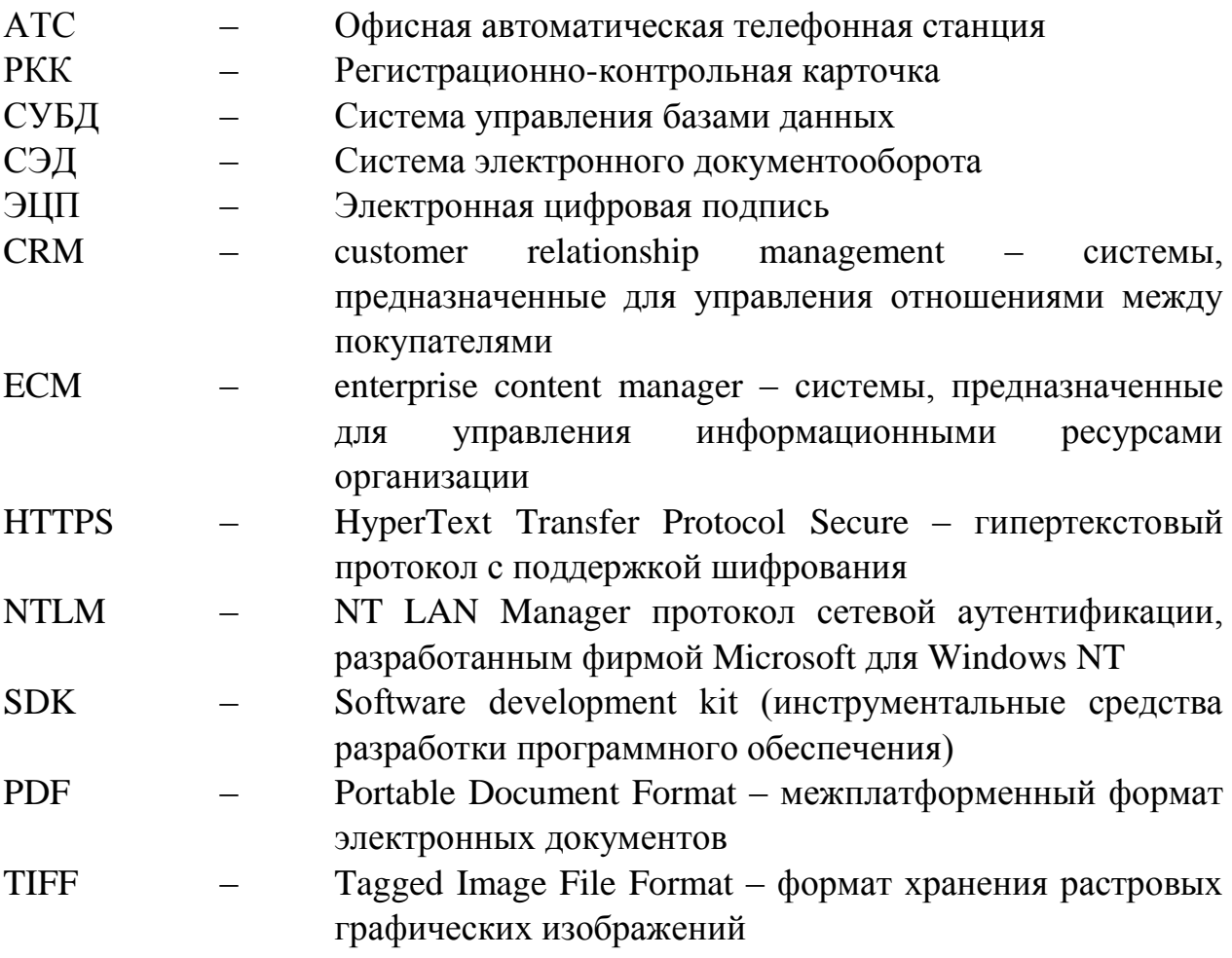

#### **Введение**

<span id="page-4-0"></span>В условиях интенсивной информатизации деятельности фирм, учреждений и организаций, руководство применяет современные информационные системы и технологии, позволяющие осуществлять автоматизацию бизнес-процессов, связанных с делопроизводством. К ним относятся системы электронного документооборота (СЭД).

Наиболее распространены на отечественном рынке системы Directum, DocsVision, Дело, LanDocs, 1С: Документооборот, МОТИВ, E1 ЕВФРАТ, PayDocs, TeamWox, TrackStudio, Company Media.

Система «Directum» используется фирмами, организациями и образовательными учреждениями и предназначена для автоматизации основных операций, выполняемых в ходе обработки документов и взаимодействия между руководством и сотрудниками фирмы или организации.

Учебное пособие подготовлено в рамках исследования, направленного на повышение путей эффективности преподавания дисциплины «Документирование управленческой деятельности» (ДОУ) с использованием современных информационных и коммуникационных технологий (ИКТ).

*Целью* подготовки учебного пособия является разработка учебнометодических материалов для обучения студентов основным принципам ведения электронного документооборота с использованием СЭД.

*Задачи*, решаемые в ходе подготовки учебного пособия:

 проанализировать и обобщить учебно-методические материалы и научные работы в области организации электронного документооборота;

- изучить возможности системы DirectumRX;

 разработать учебно-методические-материалы для проведения семинарских занятий и задания для самостоятельной работы студентов по дисциплине ДОУ.

В ходе работы над материалами учебного пособия обобщался опыт преподавания студентам, обучающимся по направлению подготовки

«Менеджмент», дисциплины ДОУ, направленной на формирование следующих профессиональных компетенций:

 владение навыками документального оформления решений в управлении операционной (производственной) деятельности организаций при внедрении технологических, продуктовых инноваций или организационных изменений (ПК-8);

 владение навыками анализа информации о функционировании системы внутреннего документооборота организации, ведения баз данных по различным показателям и формирования информационного обеспечения участников организационных проектов (ПК-11);

 владение навыками подготовки организационных и распорядительных документов, необходимых для создания новых предпринимательских структур  $($  $\text{I}$ IK-20 $).$ 

Учебное пособие предназначено для проведения семинарских занятий по дисциплине «Документирование управленческой деятельности» и состоит введения, основной части и заключения. Материал пособия сгруппирован по следующим разделам:

*Организация электронного документооборота*. Представлена классификация СЭД. По данным с официальных сайтов компанийразработчиков проанализированы особенности конфигурации систем.

*Описание архитектуры системы Directum*. По результатам анализа информационных ресурсов по теме работы описана эволюция системы Directum, приведено описание функционала основных компонентов архитектуры системы.

*Использование системы DirectumRX*. Приведено описание интерфейса системы DirectumRX версии 2.5, приведены принципы работы с задачами, алгоритмы создания документов с использованием шаблонов на промере акта и протокола.

#### **Организация электронного документооборота**

<span id="page-6-0"></span>В ходе организации делопроизводства ответственные сотрудники фирм и организаций осуществляют обработку различных документов.

Выделяют следующие *группы документов*, возникающих в ходе функционирования организации – входящие, исходящие, внутренние.

*Входящие документы* поступают в фирму или организацию от внешних источников (партнёров, контрагентов, других организаций).

*Исходящие документы* предназначены для отправки в другую организацию для осуществления совместной работы.

*Внутренние документы* регламентируют деятельность фирмы (организации) и не подлежат отправке.

Электронный документ может заверяться электронной цифровой подписью (ЭЦП). Далее рассмотрим основные системы электронного документооборота.

*Электронный документооборот* – документооборот с применением информационной системы. К таким системам относятся системы электронного документооборота (СЭД).

Обобщение материалов по организации электронного документооборота показывает, что все СЭД сгруппированы следующим образом:

*ECM (enterprise content manager)* – системы, предназначенные для управления информационными ресурсами организации.

*CRM (customer relationship management)* – системы, предназначенные для управления отношениями между покупателями.

Сначала проанализируем особенности ECM-систем. Наиболее используемыми являются системы Directum, DocsVision, «Дело», «LanDocs» и «1С: Документооборот».

Система Directum используется для организации электронного документооборота и разработана на основе платформы IS-Builder и СУБД MS SQL.

Система позволяет автоматизировать основные операции с документами.

Базовая версия системы Directum позволяет создавать и хранить неструктурированные документы, изменять документ на каждом этапе его жизненного цикла, задавать настройки прав доступа к данным, хранить историю выполняемых работ, осуществлять полнотекстовый поиск по документам и поиск в системе по атрибутам (по аналогии с расширенным поиском в сети Интернет), применять ЭЦП и шифровать документы.

В системе реализованы инструменты для осуществления основных операций с документами. Подробное описание возможностей системы представлено на официальных сайтах <https://www.directum.ru/> и [https://rx.directum.ru/.](https://rx.directum.ru/)

Существует два вида решений, реализованных в системе: бизнес-решения (1) и технические решения (2).

Группа (1) включают более 15 решений, наиболее востребованными из которых являются модули «Управление документами», «Управление процессами», «Канцелярия» и «Управление договорами».

Модуль «Управление документами» предназначен для автоматизации процессов создания, хранения и поиска документов.

В системе реализованы следующие сервисы ввода документов: с факса, из файловой системы, с электронной почты, платформы Microsoft Exchange. Документы, вводимые в систему с помощью многофункционального устройства, сочетающего возможности принтера и сканера, обрабатываются с помощью программ ABBYY FlexiCapture и ABBYY FormReader.

После ввода документ отправляется в систему Directum для дальнейшей обработки и передачи соответствующему пользователю через задачу.

Для обработки электронных документов можно применять следующие программные средства: платформу ABBYY Recognition Server для полнотекстового распознавания документов, сервисы преобразования документов в форматы PDF и HTML и сервис объединения изображений в один файл формата TIFF. Агенты обработки предназначены для поддержки работы сервиса извлечения штрих-кода.

Модуль «Управление процессами» обеспечивает автоматизацию взаимодействия между руководством и сотрудниками фирмы или организации.

Модуль «Канцелярия» применяется для организации электронного документооборота.

Модуль «Управление договорами» используется для автоматизации согласования договорных документов и повышения оперативности работы с ними с помощью автоматизации выполнения операций поиска, редактирования, регистрации договоров и других операций.

Технические решения предназначены для реализации указанных бизнеспроцессов и сгруппированы по следующим категориям: (1) платформа и компоненты, (2) модули и технические решения.

Группа (1) включает в себя СУБД Microsoft SQL Server, инструмент разработки IS-Builder и клиентские приложения. Группа (2) состоит более чем из 40 модулей и решений, обеспечивающих автоматизацию бизнес-решений.

Систему можно масштабировать в зависимости от уровня, темпов развития и стандартов, принятых в организации. Система может быть интегрирована с другими системами и программами, например, MS Office Word. После установки на сервер организации с системой можно работать с помощью персонального компьютера или мобильного приложения.

В базовой версии системы также доступы модули «Финансовый архив», «Управление закупками», «Управление услугами», «Управление совещаниями», «Управление проектами», «Проектный документооборот», «Кадровые процессы» и «Управление претензиями».

В системе DirectumRX, предназначенной для осуществления документооборота в облаке, добавлены модули «Классическое делопроизводство», «Контроль дисциплины», «Бизнес-процессы и регламенты», «Обмен с контрагентами», «Доверенности», «Согласование счетов на оплату», «Управление проектами», «Сведения о контрагентах», «Solo руководителю» и «Jazz сотруднику».

На официальном сайте центра внедрения документооборота [\(http://rx.centrvd.ru\)](http://rx.centrvd.ru/) указаны тарифы на приобретение системы. Фирма или организация может приобрести систему на месяц, на квартал и на год. Любой из представленных тарифов предусматривает возможность приобретения инструментов для автоматизации бизнес-процессов, управления договорами, обмена с контрагентами, делопроизводство, управление совещаниями, согласование счетов на оплату.

В зависимости от штатной численности организации и стоимости тарифа (от 3510 рублей до 28610 рублей) можно подключить 10 (и 20 Гб данных), 25 (и 50 Гб данных), 50 (100 Гб данных), 75 (150 Гб данных) и 100 пользователей (200 Гб данных).

В комплект входят следующие решения: «Документы», «Бизнеспроцессы», «Делопроизводство», «Совещания», «Договоры», «Обмен с контрагентами», «Счета на оплату».

По результатам изучения материалов на сайтах компании разработчика, обязательными для всех зарегистрированных в системе сотрудников являются «Документы», «Бизнес-процессы» и «Делопроизводство».

Решение «Документы» («управление документами») позволяет сотрудникам фирмы или организации выполнять основные операции с документами – от создания и согласования до отправки в архив. Документы можно создавать из шаблона, из файла и с помощью сканирования.

Решение «Бизнес-процессы» («бизнес-процессы и регламенты») позволяет сотрудникам контролировать показатели эффективности в работе с документами, работать с задачами (в том числе используя сложные маршруты), применять графический редактор маршрутов, настраивать параметры замещения сотрудников.

Решение «Делопроизводство» («классическое делопроизводство») позволяет автоматизировать процессы регистрации документов, вынесения резолюций и отправки поручений, согласования и подписания документов, контроля исполнения задач, контроль и выдачу бумажных документов.

Решение «Управление совещаниями» позволяет руководящему составу организации назначать совещания, отправлять поручения по итогам совещания и оптимизировать процедуру проведения совещаний.

Решения «Договоры» («управление договорами»), «Обмен с контрагентами», «Счета на оплату» предназначены для менеджеров и бухгалтеров.

Решение «Управление договорами» позволяет автоматизировать процесс подготовки договора, его согласования и отправки контрагенту. В результате будет сформирован лист согласования договора.

Решение «Обмен с контрагентами» позволяет автоматизировать процессы, связанные с обменом документами между организацией и контрагентами (отправка, согласование, возврат документов).

Решение «Счета на оплату» («согласование счетов на оплату») позволяет бухгалтеру занести счёт на оплату, согласовать и провести оплату, работать с реестром входящих счетов.

Отметим, что на сайте центра доступна информация о решениях, которые предназначены как для руководителей фирмы или организации, так и для сотрудников отделов, ответственных за ведение делопроизводства.

По запросу организации может быть реализована возможность работы руководителя в приложении Directum Solo и сотрудников в приложении Directum Jazz, установлены модули «Проекты», «Интеграция с 1C», «Финансовый архив», а также выполнена первичная настройка системы (в том случае, если система закупается на 10 или 25 пользователей).

Все указанные возможности позволяют повысить эффективность организации электронного документооборота.

Далее рассмотрим функциональные возможности ECM-системы «1C: Документооборот», также применяемой для автоматизации делопроизводства, учёта документов предприятия и рабочего времени, организации совместной работы, автоматизации бизнес-процессов и поддержки традиционного бумажного документооборота.

Система разработана на основе платформы «1С: Предприятие» и поддерживает СУБД MS SQL и Oracle.

В настоящее время компанией «1С» (https://spb.1cbit.ru/) разработаны три конфигурации системы «1C: Документооборот КОРП» (для предприятий со сложной структурой), «1C: Документооборот государственного учреждения» («ДГУ» – для государственных (муниципальных) учреждений со сложным документооборотом) и «1С: Документооборот 8 ПРОФ» (для малых и средних коммерческих предприятий с несложной организационной структурой и документооборотом).

Система состоит из модулей, позволяющих автоматизировать такие действия, как учёт входящих, исходящих и внутренних документов и договоров, регистрировать документы, контролировать ход выполнения задач.

В конфигурациях «КОРП» и «ДГУ» доступны следующие группы функций (модулей): работа с документами и файлами, работа с процессами и задачами, ведение нормативно-справочной информации, совместная работа пользователей, форум, рабочий календарь пользователя, встроенная почта, метрики, мобильный контент, использование системы внешнего документооборота и обмен данными.

Кроме этого, общие группы функций есть во всех конфигурациях: работа с документами и файлами, согласование и подписание договоров, работа с процессами и задачами, ведение нормативно-справочной информации. Кроме этого, в этих конфигурациях реализованы такие возможности, как почтовая система или полнотекстовый поиск по хранимым электронным документам.

Серверную и клиентскую часть системы можно установить на компьютерах с операционными системами Windows и Linux. После установки с системой можно работать через web-браузер и на мобильных устройствах.

Далее рассмотрим функциональные возможности системы «Дело», разработанной компанией «Электронные Офисные Системы» (ЭОС) и предназначенной для управления документооборотом и делопроизводством.

Система позволяет автоматизировать следующие основные операции: работа с документами, ведение внешнего документооборота, организация и ведение делопроизводства на предприятии, предоставление электронных государственных услуг, ведение классического делопроизводства, предоставление корпоративного портала, а также предоставляет сотрудникам инструменты для организации совместной работы над документами.

Основными поддерживаемыми СУБД является MS SQL и Oracle.

Решения, реализованные в системе, сгруппированы по модулям: «Управление документами и информацией», «Взаимодействие в компании», «Удалённая работа», «Поиск и архивное хранение документов».

Модуль «Управление документами и информацией» используется для автоматизации работы с документами, ведения юридически значимого документооборота, защиты документов, их перевода в электронный вид и обмена сообщениями по электронной почте.

Модуль «Взаимодействие в компании» предназначен для автоматизации следующих основных процессов: согласование документов, контроль выполнения заданий и поручений. Кроме этого, этого модуля позволяют осуществить интеграцию с другими системами, в частности с системой «1С: Бухгалтерия».

С помощью инструментов, реализованных в этом модуле, администраторы системы могут задавать настройки уведомления пользователей системы о предстоящих событиях, поставленных руководством задачах, а также готовить формализованные отчёты о ходе работы с документами.

Модуль «Удалённая работа» позволяет организовать удалённую работу сотрудников компании в браузере с помощью личного кабинета, совместную работу сотрудников организации над документами с использованием специализированного сервера, а руководство организации может осуществлять мониторинг исполнения документов.

Кроме этого, руководство может отслеживать выполнение задач, а сотрудники организации работать с документами на смартфонах и планшетах.

Модуль «Поиск и архивное хранение документов» позволяет осуществлять быстрый поиск документов, поиск по штрих-коду и организовать электронный архив документов.

Таким образом, инструменты, входящие в состав системы, позволяют автоматизировать процессы управления ресурсами и задачами, финансовыми и бухгалтерскими документами и договорами.

В состав системы входят инструменты для защиты документов с помощью электронной подписи и организации электронного архива.

Систему «LanDocs», разработанную компанией «ЛАНИТ» (http://landocs.ru/system), также можно отнести ECM-системам. Она предназначена для автоматизации документооборота и организации совместной работы сотрудников с электронными документами.

Функционал системы позволяет выполнять следующие операции: хранение и поиск документов, контроль исполнения задач, маршрутизация, потоковое сканирование, обеспечение безопасности, интеграция и удалённая работа.

Система состоит из модулей «Базовая СЭД», «Базовый архив», «Конструктор документов», «Сравнение документов», «Канцелярия», «Электронный архив», «Landocs Business Suite», «Работа с "первичкой"», «Управление совещаниями» и «Управление договорами».

Модуль «Базовая СЭД» позволяет автоматизировать работу с основными видами документов в организации: входящими, исходящими, организационнораспорядительными, внешними и внутренними документами организации.

Модуль «Базовый архив» используется для оцифровки документов и управления информационными ресурсами организации.

Модуль «Конструктор документов» позволяет автоматизировать процесс их создания.

Модуль «Сравнение документов» позволяет автоматизировать процесс проверки документов после внесения в них изменений.

Модуль «Канцелярия» применяется для автоматизации процесса регистрации документов и сократить временных затрат на их подписание.

Модуль «Электронный архив» предназначен для снижения затрат на хранение документов и повысить эффективность обработки большого объема документов.

Модуль «Landocs Business Suite» обычно применяется для организации единого информационного пространства организации.

Модуль «Работа с "первичкой"» применяется для обработки первичных документов и организации совместной работы над документами.

Модуль «Управление совещаниями» применяется для подготовки заседаний, организации и проведения удалённых совещаний. Кроме этого в составе этого модуля включены инструменты для автоматизации процесс подготовки протоколов заседаний.

Модуль «Управление договорами» используется для автоматизации процессов согласования, обработки и хранения договоров в организации.

Система «DocsVision» включает следующие модули: «Управление архивом», «Делопроизводство», «Договоры», «Оперативное управление» и «Конструктор бизнес-процессов».

Модуль «Управление архивом» применяется для автоматизации процессов комплектования, оперативного и ведомственного хранения, учёта и использования документов организации. Проанализируем организацию работы компании с использованием этого модуля.

Правление холдинга с помощью системы взаимодействует с экспертнопроверочной комиссией, которая совместно работает с канцелярией холдинга; организациями, входящими в состав холдинга и архивом холдинга, формируя поток внутренних (организационно-распорядительных) документов.

Организации, входящие в состав холдинга, взаимодействуют с канцелярией и с архивом, формируя потоки внутренних документов. Контрагенты холдинга взаимодействуют с канцелярией холдинга и формируют поток входящих документов.

Модуль «Делопроизводство» применяется, в основном, для автоматизации процессов регистрации, исполнения и архивного хранения официальных документов в соответствии с законодательством и традиционными практиками.

Модуль «Договоры» позволяет автоматизировать договорное делопроизводство.

Модуль «Оперативное управление» (менеджер задач) используется для разработки планов реализации проектов с использованием диаграмм Ганта. Инструменты модуля позволяют организовать совместную работу благодаря интеграции с почтовым клиентом MS Outlook, сайтом SharePoint и порталом Office 365.

Модуль «Конструктор бизнес-процессов» позволяет моделировать бизнес-процессы с применением визуального редактора маршрутов.

Далее опишем особенности CRM-систем, к которым относятся «МОТИВ», «Е1 ЕВФРАТ», PayDocs, TeamWox, TrackStudio.

Проанализируем особенности системы оперативного управления компанией «МОТИВ», функционал которой позволяет организовать единое информационное пространство компании и автоматизировать документооборот и делопроизводство организации [\(https://www.motiw.ru/\)](https://www.motiw.ru/).

В конфигурацию системы входят инструменты, предназначенные автоматизировать следующие операции: создание документов, работа с резолюциями, согласование документов, поиск информации, подготовка отчётов.

Инструменты, реализованные в системе, объединены в модули: «Контроль исполнения поручений», «Электронный документооборот и архив», «Совместная работа и делегирование полномочий», «Защита информации».

Модуль «Контроль исполнения поручений» используется руководством фирмы для постановки задач (выдачи поручений) сотрудникам организации.

Модуль «Электронный документооборот и архив» предназначен для автоматизации делопроизводства организации, в том числе процесса согласования договоров.

Модуль «Совместная работа и делегирование полномочий» позволяет организовать совместную работу с документами и проводить совещания удалённо. При планировании мероприятий руководство и сотрудники организации могут использовать календарь. Администратор или руководитель организации может настроить режим автоматического делегирования полномочий заместителям руководителя и секретарям при выполнении задач.

Модуль «Защита информации» позволяет сотрудникам организации, ответственным за выполнение тех или иных задач, использовать ЭЦП, разграничивать права доступа сотрудников из различных отделов, обеспечивать сетевую безопасность (особенно при работе с документами через браузер), а также защищать документы с помощью паролей. Кроме этого, руководитель и системный администратор могут осуществлять мониторинг действий сотрудников в системе и вести учёт их рабочего времени.

В системе реализованы полезные инструменты, предназначенные для эффективной организации работы сотрудников фирмы: общие календари, списки контактов, файловое хранилище, пользовательские плагины, интерфейс для мобильных устройств, передача дел, интеграция с офисными пакетами, учёт рабочего времени пользователей, сканирование документов.

Далее рассмотрим функционал системы электронного документооборота «Е1 ЕВФРАТ», позволяющей автоматизировать процедуры согласования и обработки документов, ознакомления сотрудников с документами, выдачи и исполнения поручений, взаимодействия между сотрудниками [\(http://www.evfrat.ru/\)](http://www.evfrat.ru/).

Автоматизация указанных процедур осуществляется с помощью использованию жёстких и свободных маршрутов, применение которых позволяет руководству организации отслеживать степень этапы исполнения документа ответственными сотрудниками.

Основными поддерживаемыми СУБД являются MySQL, однако по просьбе организации сотрудники технической поддержки компанииразработчика могут осуществить внедрение системы на основе СУБД Oracle. Система «Е1 ЕВФРАТ» может использоваться вместе с системой «1C: Документооборот», платформой SharePoint и программами MS Word и MS Excel.

Рабочее место пользователя настраивается в соответствии с решаемыми задачами.

Базовая версия системы позволяет сотрудникам организации осуществлять автоматизированный ввод и поиск документов, организовать архив документов на сервере компании, совместную работу с документами. Руководство организации и ответственные за ведение делопроизводства сотрудники могут выдавать поручения, отправлять документы на согласование и ознакомление. Руководство организации с использованием системы может согласовывать документы и визировать его. Для контроля за исполнительской дисциплины и подготовки отчётов применяется инструмент системы «Менеджер отчётов».

Архитектура базовой версии системы (по данным с официального сайта системы «Е1 ЕФРАТ» http://www.evfrat.ru/ и информации, предоставленной сотрудниками компании) состоит из следующих компонентов: (1) автоматическое рабочее место (АРМ) пользователя, мобильный клиент и конфигурации; (2) СУБД MS SQL и средства администрирования и резервного копирования базы данных и (3) инструменты для работы с документами. К ним относятся автоматизированное рабочее место (АРМ) «Администратор», дизайнеры маршрутов, форм; менеджер журналов и отчётов; настройка электронной подписи, монитор безопасности; графический интерфейс и инструмент интеграции с MS Excel.

Информация между тремя компонентами системы передаётся по защищённому соединению с поддержкой шифрования.

Функционал системы позволяет подключать новых клиентов в автоматическом режиме, распределять клиентов по менеджерам, выделять потоки документов и работ. Также в состав полной версии системы входит модуль «Планировщик задач», что позволит поставить новые задачи, фиксировать действия менеджеров и составлять отчёты по работе отдела продаж и отдельных менеджеров. Кроме этого, система позволяет осуществлять оперативную обработку новых обращений.

Все инструменты системы сгруппированы в модули (конфигурации): «Управление документами», «Автоматизация бизнес-процессов», «Архив», «Совместная работа», «Управление контрагентами».

В конфигурации «Управление документами» реализованы инструменты, предназначенные для ведения электронного документооборот и автоматизации делопроизводства.

Конфигурация «Автоматизация бизнес-процессов» позволяет работать с документами, создавать свободные и жёсткие маршруты движения документов. Руководитель фирмы или организации может выполнять следующие действия: контролировать исполнение заданий и поручений, отправлять сотрудникам документы на согласование и ознакомление, оптимизировать процесс делегирования и замещения должностей. Конфигурация «Архив» предназначена для организации и ведения базы данных, исключающей дублирование документов и информации. Инструмент для обработки первичной документации позволяет отсканировать бумажные документы и сразу отправить их в систему для обработки и исполнения. Инструмент для сканирования и распознавания использует систему оптического распознавания текстов Cuneiform, сохранения и сжатия документа Cognitive PDF/A и функцию Drag&Recog для переноса и быстрого распознавания реквизитов с отсканированного изображения и заполнения РКК.

Конфигурация «Совместная работа» применяется для автоматизации процесса подготовки таких бумажных документов, как исходящие письма, командировочные удостоверения, договора, обращения граждан, приказы.

Подготовка и печать документа без использования MS Word осуществляется в окне модуля «Просмотр и печать». Кроме этого пользователи системы могут управлять версиями документов и отслеживать внесённые изменения и связки.

Конфигурация «Удалённый доступ» позволяет работать с документами на мобильных устройствах с помощью приложения «Лёгкий клиент» или на компьютере сотрудника в автономном режиме.

Конфигурация «Управление контрагентами» предназначена для автоматизации политики взаимодействия с клиентами. Эта разработка может использоваться для сопровождения процесса продаж.

В системе реализован необходимый функционал для организации электронного документооборота и управления информацией.

Система «PayDocs» [\(http://www.paydox.ru/\)](http://www.paydox.ru/) предназначена для управления корпоративными документами, бизнес-процессами предприятия и совместной работой сотрудников. В системе реализованы следующие инструменты: адаптивный кейс-менеджмент, управление бизнес-процессами, управление файловым каталогом, встраивание различных инструментов в корпоративный сайт, электронный документооборот и контроль поручений по электронной почте, автоматизация закупочной деятельности, интеграция СЭД PayDox с приложениями бизнес-аналитики и другими корпоративными системами, ЭЦП, защита документов.

Система управления предприятием «TeamWox» [\(https://www.teamwox.com/\)](https://www.teamwox.com/) предназначена для управления сотрудниками, документами, ведения базы данных по клиентам, хранения документов, быстрого доступа и поиска информации, управления задачами, телефонии, групповой работы; аналитики текущего состояния дел в компании, отправки файлов по электронной почте.

Решения, реализованные в системе, сгруппированы по модулям: «Управление сотрудниками», «Управление документами», «CRM-система», «Поисковая система», «Сервисдеск», «Управление задачами». Также следует выделить модули, предназначенные для организации взаимодействия между сотрудниками: «Телефония (офисная автоматическая телефонная станция (АТС))», «Социальные инструменты», «Аналитика и учёт», «Электронная почта».

Модуль «Управление сотрудниками» позволяет отобразить всю информацию о сотрудниках, работающих в компании, в том числе персональные данные.

Модуль «Управление документами» предназначен для организации эффективной работы с документами. В частности, в системе можно хранить создаваемые и исполняемые договоры, акты и другие документы, а также отсканированные изображения. При этом все документы хранятся в защищённом виде. Использование данного модуля позволяет выполнять следующие задачи: хранение файлов и документов в электронном виде, хранение версий и истории изменений, согласование документов, ограничение доступа к документам (право доступа) и формирование отчётов по работе с документами.

Модуль «CRM-система» предназначен для ведения базы данных клиентов и контактов.

Модуль «Поисковая система» позволяет осуществлять хранение, быстрый доступ и поиск информации, необходимой для выполнения поручений.

Модуль «Сервисдеск» предназначен для осуществления постановки, планирования и осуществления контроля выполнения задач. Инструменты модуля могут быть использованы для решения проблем, возникающих в ходе выполнения заданий.

Модуль «Управление задачами» предназначен для осуществления оперативной постановки задач и выдачи распоряжений сотрудникам организации.

Модуль «Телефония (офисная АТС)» предоставляет дополнительные возможности для организации групповой работы в организации благодаря использованию VOIP-телефонии (Voice over IP – технология передачи голоса по протоколу IP) и приложения TeamWox Communicator.

Модуль «Социальные инструменты» предоставляет организации доступ к корпоративным социальным инструментам: внутренней локальной сети, форуму, чату и календарю.

Модуль «Аналитика и учёт» позволяет руководству организации получить точные данные о текущем состоянии дел в организации, проанализировать их и подготовить отчёт для последующего принятия решения.

Модуль «Электронная почта» предоставляет сервис, аналогичный по функциональности стандартным почтовым клиентам, например, программе MS Outlook.

После установки системы руководство и сотрудники организации смогут работать с документами и задачами, как с помощью персональных компьютеров, так и на мобильных устройствах.

Иерархическая система «TrackStudio» [\(http://www.trackstudio.ru/\)](http://www.trackstudio.ru/) предназначена для управления задачами и документами организации. Перечислим особенности системы:

 кроссплатформенность, доступность, иерархия проектов и задач, иерархия пользователей, настраиваемые процессы, настраиваемые поля, разграничение прав доступа;

 ведение документации «внутри» системы, работа с файлами, оповещения о событиях;

 интеграция с клиентами электронной почты и системами управления исходным кодом, авторизация по протоколу LDAP (Lightweight Directory Access Protocol – облегчённый протокол для доступа к каталогам), NTLM (NT LAN Manager – протокол сетевой аутентификации), клиентским сертификатам X.509;

 встроенная система отчётов с возможностью выгрузки данных, поддержка кодировки Unicode, локализации и часовых поясов;

 расширение функциональности с использованием скриптов и триггеров, реализованных на языке Java;

 полнотекстовый поиск по задачам и пользователям, инструменты для настройки и обслуживания, импорт данных.

Кроме этого, разработчиками реализованы две конфигурации системы: на основе методологии управления проектами, применяющейся при разработке информационных систем SCRUM и программного обеспечения для управления информационно-телекоммуникационными услугами TrackStudio ServiceDesk.

Кроме описанных выше систем, на рынке представлены продукты, в которых реализован функционал систем как класса СЭД, так и ЕСМ. К таким продуктам относится корпоративная система управления документами, задачами и личной продуктивностью «CompanyMedia» разработанная компанией «ИнтерТраст» [\(http://www.intertrust.ru/\)](http://www.intertrust.ru/). Основной поддерживаемой СУБД является Lotus Domino. Система может быть интегрирована с продуктами фирм Microsoft и 1С.

В состав системы входит набор инструментов, позволяющих эффективно осуществлять профессиональную деятельность всем категориям сотрудников организации: руководителю, специалисту по ведению бизнеса, управляющему документами, IT-специалисту.

Функционал системы позволяет сотрудникам организации регистрировать и хранить первичные и повторные обращения граждан и проводить работы по исполнению обращений, контролировать исполнение поручений; выбирать исполнителей резолюции из других организаций с автоматическим созданием карточки исходящего документа, а также осуществлять контроль исполнения резолюций сотрудниками как своей, так и привлекаемой организаций. Сотрудники канцелярии могут организовать ведение номенклатуры дел и организовать электронный архив.

В состав конфигурации системы включены инструменты, предназначенные для организации совместной работы сотрудников над документами и автоматического отслеживания изменений в структуре организации и фиксации данных о сотрудниках, реквизитов должностей и подразделений.

Руководитель организации может организовать работу сотрудников через мобильные рабочие места на платформах iPad и Android.

Специалист по ведению бизнеса может использовать web-клиент, который предоставляет доступ к бизнес-решениям: решения на основе адаптивного кейс-менеджмента, документационное обеспечение управления, работа коллегиальных органов; планирование рабочего дня руководителя, работа с обращениями граждан, обслуживание клиентов; организация договорной деятельности, регулирование на основе нормативных и организационных документов, управление закупками и участие в тендерах; защита информации и юридически значимый документооборот, налоговая отчётность в электронном виде, типовые бизнес-решения.

Опишем назначение модулей системы.

Модуль «Делопроизводство» используется для автоматизации документационного обеспечения управления.

Модуль «Корпоративный электронный архив» позволяет организовать выполнение задач обработки и хранения бумажных и электронных документов. Кроме этого модуль предоставляет инструменты для «смешанного хранения» документов, которые хранятся и обрабатываются как в бумажном, так и в электронном виде.

Модуль «Договоры» предоставляет сотрудникам организации возможность создания проектов договоров по шаблонам, хранения образа договора или распознанного текста, просмотра договоров, подготовленных для утверждения и утверждения договора. Кроме этого, в состав модуля включены инструменты для осуществления контроля выполнения поручений, организации временного доступа сотрудников к документам и построения отчётов по результатам обработки необходимой информации.

Модуль «Заявки» предназначен для автоматизации работы с заявками: от её создания до контроля исполнения заявок и получения нужной информации по заявкам.

Модуль «Заседания» используется для автоматизации процессов планирования и подготовки совещания и планёрок, составления «Повестки дня» и электронных документов к предстоящему заседанию. Также с помощью инструментов модуля руководитель может осуществлять рассылку уведомлений сотрудникам о предстоящих мероприятиях, составлять протокол проведённого заседания, выдавать поручения к составленному протоколу и контролировать исполнение принятых решений. Руководитель может осуществлять анализ решений, принятых на предыдущих совещаниях.

Модуль «Факс» используется для автоматизации процесса обработки факсов и позволяет хранить информацию о поступивших и отправленных факсах, а также собирать данные об их регистрации.

Модуль «Нормативные и распорядительные документы» предназначен для решения следующих основных задач: создание и хранение нормативных документов в виде иерархии папок, подписание документов в системе с помощью ЭЦП, передача (публикация) организационно-распорядительных документов, поступивших из модуля «Делопроизводство», поиск документов, ограничение доступа к документам и управление документацией системы качества.

Модуль «Обращения граждан» позволяет выполнять следующие действия: регистрация и хранение первичных и повторных обращений граждан в организацию, проведение работы по обращениям и предоставление удобных средств контроля исполнения поручений.

Модуль «Поручения» используется для создания и контроля поручений, непосредственно не связанных с исполнением документов. С помощью модуля руководитель может создавать и редактировать поручение, контролировать выполнение поручений и переносить сроки исполнения в случае необходимости, создавать отчёты об исполнении поручений, осуществлять поиск поручений.

Для осуществления своей деятельности руководитель организации может использовать мобильные рабочие места – мобильные приложения, реализованные для мобильных операционных систем iPad и Android.

Специалист по ведению бизнеса (бизнес-специалист) может использовать web-клиент системы, работающий в браузерах Explorer, Chrome, Firefox и Safari, а также инструменты, реализованные в бизнес-решениях.

Специалист службы делопроизводства (управляющий документами) применяет клиент Notes и модули, объединённые в решение «Документационное обеспечение управления».

Специалист по информационным технологиям обеспечивает функционирование системы и использует группы инструментов, реализованных в сервисах: системные и интеграционные сервисы, защита информации и управление доступом и хранилище данных.

Выше были проанализированы только основные системы электронного документооборота и управления ресурсами в организации. Отметим, что в этом разделе описаны только основных систем электронного документооборота и управления предприятием, к которым относятся такие решения, как SharePoint (https://products.office.com/ru-RU/sharepoint), БОСС-Референт, Globus Professional (http://ecm.blogic20.ru/company), OPTIMA-Workflow (http://optimaworkflow.ru/), «Эльма» (ELMA) (https://www.elma-bpm.ru/), «ДИАДОК» (https://www.diadoc.ru/).

Как показывает обобщение материалов по ведению электронного документооборота, выбор системы зависит от сферы деятельности, задач, решаемых компанией, представлений руководства об организации делопроизводства и бюджета. В следующем разделе опишем особенности архитектуры системы Directum.

#### **Контрольные вопросы**

- Приведите определения основных понятий?
- Какие вы используете документы чаще всего?
- Что такое реквизит документа?

Зачем осуществляются процессы унификации и стандартизации?

Что такое система документации?

 Какие нормативные акты регламентируют деятельность в сфере документооборота и делопроизводства?

#### **Задания для самостоятельной работы**

Представьте, что группа является коллективом фирмы или организации.

Для выполнения задания необходимо определить структуру фирмы – выбрать директора, назначить начальников отделов и сотрудников отделов.

При составлении документов целесообразно воспользоваться формами документов, которые доступны на специализированных сайтах в сети Интернет, например http://dogovor-obrazets.ru/.

После определения структуры фирмы или организации необходимо:

1. Разработать пакет информационных материалов фирмы, состоящий из буклета, визитных карточек сотрудников, рекламного календаря и печати начальника.

2. Разработать пакет служебной документации:

организационные документы (положения, уставы, инструкции и правила).

 распорядительные документы (указы, постановления, решения, приказы, указания и распоряжения).

 справочно-информационные документы (акты, письма, докладные, объяснительные, телеграммы, личные листки).

3. Разработать пакет личных документов, который состоит из резюме, справок служебного и личного характера, обращений, характеристики, автобиографии, доверенности, расписки.

4. Разработать пакет кадровой документации:

 организационные документы (штатное расписание, должностная инструкция, правила внутреннего распорядка).

распорядительные документы (приказы по личному составу).

 информационно-справочные документы (докладные, объяснительные, справки и акты, а также протоколы), трудовые договоры и контракты, бланки строгой отчётности (трудовая книжка).

личные документы (заявление, автобиография и характеристика).

#### **Описание архитектуры системы Directum**

<span id="page-27-0"></span>Для подготовки данного раздела использовались, в том числе материалы с официальных информационных ресурсов компании Directum [\(https://www.directum.ru/,](https://www.directum.ru/) [https://rx.directum.ru,](https://rx.directum.ru/) [https://club.directum.ru/,](https://club.directum.ru/) https://ecm-journal.ru/, видеоканала компании на YouTube, групп в социальных сетях) и материалов на портале выбора технологий и поставщиков http://www.tadviser.ru/.

Премьера системы Directum состоялась в декабре 1999 года. Система предназначена для управления электронными документами организации.

В версии 4.7, разработанной в 2010 году, реализованы новые решения, которые упрощают интеграцию с MS Outlook, способствуя созданию единого информационного пространства организации, а использование Мастеров действий: автоматизации процесса разработки основных документов, в том числе приказов, заявлений, служебных записок, договоров и заявок на проведения совещаний, работы на мобильных устройствах. Разработчики улучшили интерфейс системы. В таблице 1 приведены основные нововведения в каждой версии системы Directum.

В настоящее время для организации электронного документооборота применяется система DirectumRX, позволяющая работать с документами в офисе через установленное на компьютере сотрудника клиентское приложение, и удалённо, через веб-доступ или мобильное приложение.

Центральным компонентом архитектуры системы является ядро, которое отвечает за функционирование служб ввода и преобразования документов, управляющих служб, механизмов интеграции, инструментов веб-доступа.

Настольные Windows-клиенты представляют собой комплекс инструментов, а именно: приложения, устанавливаемые на персональные

компьютеры сотрудников организации, инструментарий разработки и утилиты администрирования системы.

Удалённая работа сотрудников с системой Directum в настоящее время осуществляется через клиентские мобильные приложения для руководителей Directum Solo и для сотрудников Directum Jazz.

Структурными компонентами ядра системы являются следующие: инструмент разработки IS-Builder и IS-Builder Runtime Environment.

Инструмент разработки IS-Builder предназначен для быстрой разработки учётных задач на основе технологии клиент-сервер и разработан научнопроизводственным объединением (НПО) «Компьютер».

Среда IS-Builder Runtime Environment применяется для реализации интерфейса служб и пользовательских приложений, предназначенных для осуществления доступа к системе.

Опишем назначение каждого компонента архитектуры системы Directum.

Службы ввода и преобразования документов включают Directum Capture Services и Directum Transformation Services.

Службы Directum Capture Services предоставляют следующие возможности обработки документов после их сканирования.

Ввод документов может осуществляться непосредственно в систему, в произвольную программу (в учётную запись другой системы, например, 1С) или на почтовый сервер организации.

Эти службы обеспечивают автоматизацию первичной обработки документов.

# Таблица 1. Эволюция системы Directum

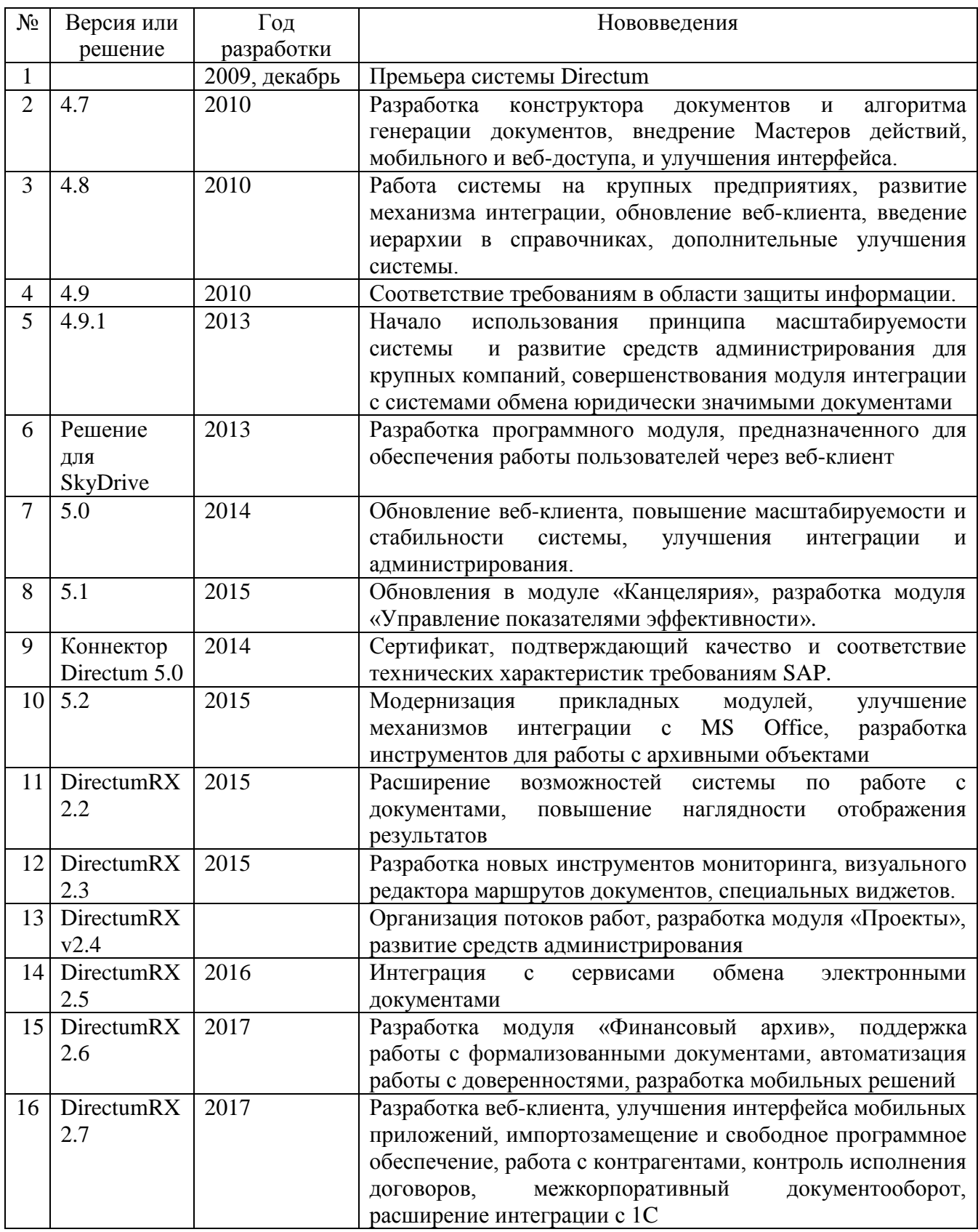

Дальнейшая обработка введённых документов может осуществляться с помощью службы преобразования Directum Transformation Services позволяют

автоматизировать процесс преобразования документов из одного формата в другой (прежде всего в PDF) и извлечения полезной информации. Эти службы также позволяют осуществлять ввод документов в систему через электронную почту.

За выполнение этих операций отвечают следующие службы: извлечения штрих-кода, служба объединения изображений, решения для преобразования документов с помощью потокового ввода документов в систему или автоматизации определённых бизнес-процессов.

Управляющие службы Directum обеспечивают работу системы. Служба workflow отвечает за файловые хранилища документов.

Сервер сеансов отвечает за работу сетевых компонентов системы.

Directum Integration Cooperation Services. Эти сервисы позволяют осуществлять обмен данными между сотрудниками организации.

Службы Directum Storage Services управляют хранилищами электронных документов системы и представляют возможности создания в организации гибкого и масштабируемого различного вида контента.

Эти сервисы позволяют организовать в фирме файловых хранилищ, включающих архивные хранилища и хранилища медиа-контента.

Сервер репликации используется для создания территориально распределённых систем, обменивающихся данными в автономном режиме. Эти серверы отвечают за синхронизацию данных системы, расположенных на нескольких SQL-серверах. При этом на компьютере пользователя (сотрудника) должен быть установлен агент репликации, который отвечает за функционирование удалённых вторичных серверов.

Этот компонент архитектуры системы отвечает за функционирование СУБД, в состав которой включены серверная часть IS-Builder, инструменты для прикладной разработки, а также карточки и тексты документов, задачи и задания, справочники.

Механизмы интеграции реализованы в виде следующих компонентов: Directum Integration Toolset, веб-сервисы интеграции и Directum Interchange System Integration.

Эти компоненты обеспечивают функционирование класса программного обеспечения Business Process Management Suite (BPMS), предназначенного для управления бизнес-процессами и административными регламентами), в конфигурацию которого включены инструменты, предназначенные для проектирования бизнес-процессов, в том числе графического дизайнера для рисования схемы и репозитория для её хранения и организации совместного доступа.

Важным компонентом системы является «движок» системы BPMS, отвечающий за исполнение экземпляров бизнес-процессов. Можно выделить три типа таких процессов: автоматически запускаемые процессы с помощью мастеров действий, бизнес-процессы, предполагающие участие в их реализации сотрудников организации (например, при исполнении служебных записок).

Также необходимо учитывать, что есть бизнес-процессы, автоматизацию которых осуществить затруднительно.

Другим компонентом системы является инструмент контроля исполнения бизнес-процессов. Контроль исполнения бизнес-процессов осуществляется в автоматизированном режиме.

Компонент Directum Integration Toolset предназначен для обеспечения интеграции системы с финансово-учётными, ERP и другими информационными системами предприятия, в частности, он позволяет осуществить интеграцию системы с такими системами управления информацией и ресурсами, как Prestima, 1C, Microsoft Dynamics.

Система бюджетирования и управления финансами для эффективной работы компании «Prestima» представляет собой систему бюджетирования и управления финансами, предназначенный для организации эффективной работы компании.

Система 1C относится к группе ECM-систем электронного документооборота и уже была рассмотрена выше.

Решение «Microsoft Dynamics» представляет собой набор инструментов, предназначенных для автоматизации бизнес-процессов и повышения эффективности работы сотрудников организации.

Веб-сервисы интеграции системы Directum позволяют организовать обмен данными «на расстоянии» в том числе, если организация включает сеть филиалов.

Компонент системы Directum «Interchange System Integration» отвечает за функционирование сервисов обмена данными и информацией. К ним относятся «Synerdocs» и «Диадок».

Сервис «Synerdocs» [\(https://www.synerdocs.ru/\)](https://www.synerdocs.ru/) позволяет осуществлять обмен разнообразными документами, в том числе накладными, счетамифактурами и договорами.

Механизмы веб-доступа представлены компонентами: портальные компоненты SharePoint, сайт и контрольная панель модуля «Управление показателями эффективности». Эти компоненты отвечают за функционирование веб-клиентов (доступ к системе через браузер) и работу корпоративного портала.

Сервер веб-доступа к системе Directum позволяет сотрудникам осуществлять работу с системой за пределами офиса. Работа осуществляется в режиме реального времени.

Портальные компоненты SharePoint (расширения Directum) содержат компоненты (более 30 «веб-частей»), которые обеспечивают быстрый доступ к документам, задачам, заданиями и справочникам Directum и представляют возможности поиска, просмотра и создания объектов.

Платформа SharePoint предоставляет инструменты организациям для построения корпоративных порталов. Такие порталы имеют собственные библиотеки документов, объявлений и обсуждений.

Для организации доступа к документам используются веб-части «Последние изменённые документы», «Общая папка Directum».

Веб-части «Контакты с клиентами» поддерживают работу модуля «Управление взаимодействием с клиентами».

Веб-часть «Список сотрудников» отображает дерево подразделений и сотрудников.

Веб-части «Телефонный справочник», «Дни рождения сотрудников» используются для получения соответствующей информации.

Все основные веб-части доступны зарегистрированным пользователям системы на корпоративном портале.

Для организации совещаний применяется веб-часть «Текущие совещания».

Сайт и контрольная панель модуля «Управление показателями эффективности» используется для работы с количественными оценками процессов в организации.

С её помощью руководители высшего и среднего звена могут анализировать эффективность выполнения задач сотрудниками подразделений и принимать соответствующие решения.

Пользователи системы могут работать со справочниками, отчётами и сценариями.

Справочники представляют собой таблицы, в которых записаны краткие сведения об основных документах и их использовании.

В отчётах отображаются данные об использовании справочников в ходе работы с документами.

Аналитик, разработчик и администратор системы, осуществляют настройку показателей эффективности работы сотрудников.

В этом разделе были рассмотрены основные компоненты архитектуры системы Directum.

Далее рассмотрим приёмы работы в системе DirectumRX.

#### **Использование системы DirectumRX**

<span id="page-34-0"></span>После запуска системы DirectumRX версии 2.5 пользователю доступны ленты с основными командами и инструментами, папки для структурирования документов и центральная область экрана с отображаемыми показателями эффективности сотрудника (рис.1).

Окно проводника системы организовано следующим образом. Инструменты сверху сгруппированы по лентам «Главная», «Отправка», «Поиск», «Вид», «Документы».

В рабочей области слева расположены ссылки на папки с документами и задачами. В группе «Мой Directum» находятся папки, в которые записываются задачи и документы.

Самой информативной для пользователя системы является центральная область, в которой отображаются показатели эффективности выполнения заданий, данные об исполнительской дисциплине, информация о подразделениях с высокой загрузкой, показатели исполнения задач и динамика исполнения поручений сотрудника.

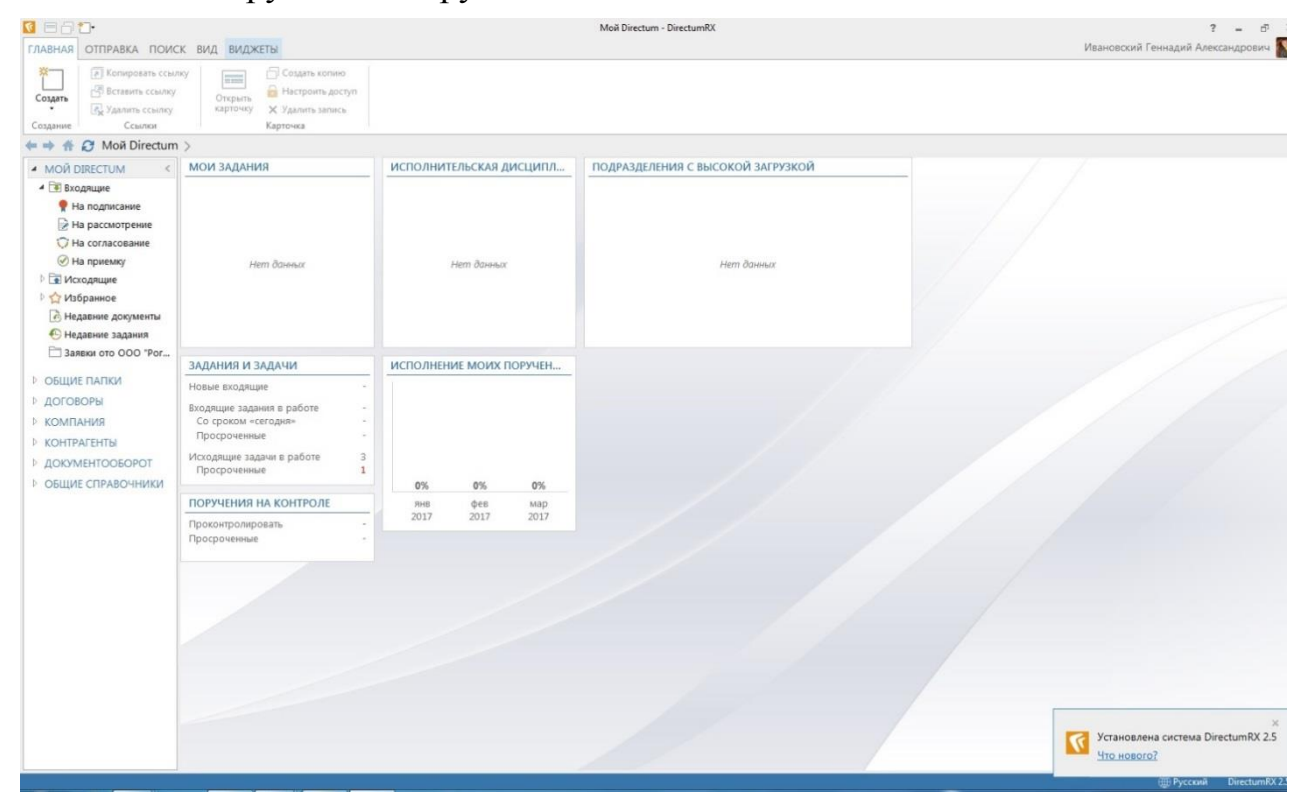

Рис.1. Открытый проводник системы DirectumRX версии 2.5

Основным инструментом взаимодействия между пользователями в системе является «Задача». Настройка её параметров осуществляется в окне «Задача», которое откроется после выбора соответствующего пункта в меню «Создать».

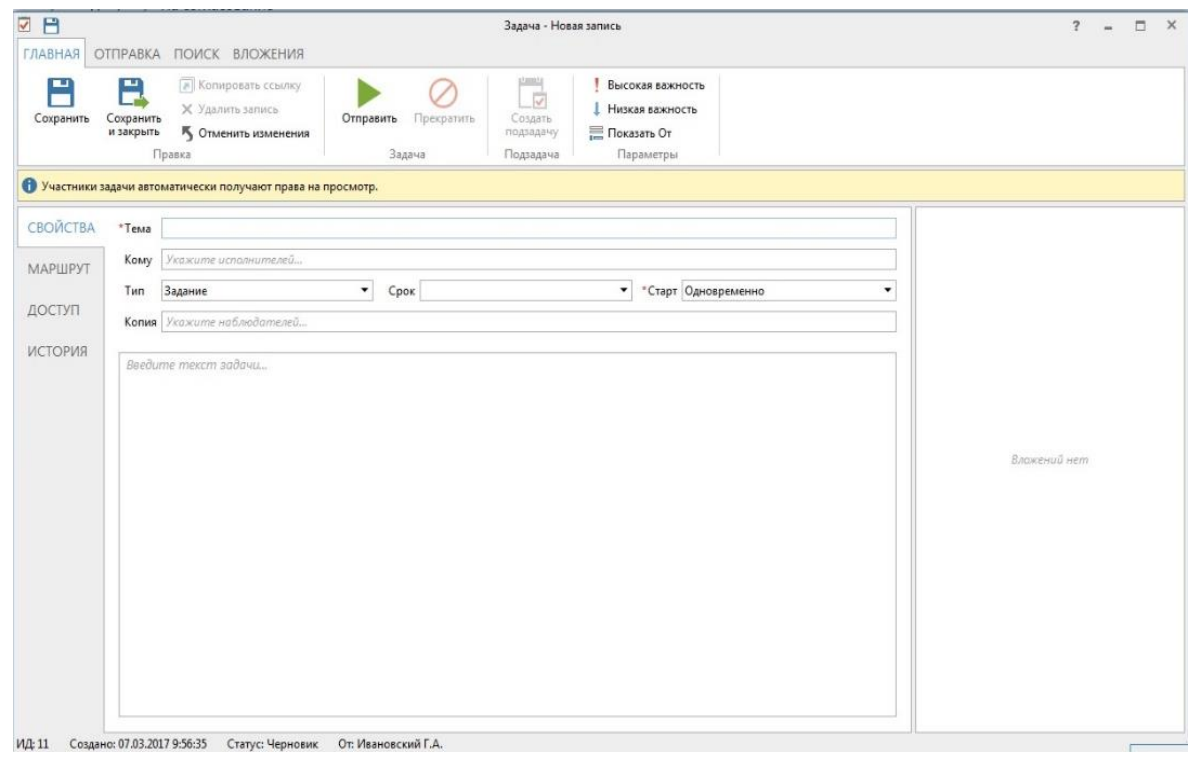

Рис.2. Диалоговое окно «Задача»

В этом окне сотрудник определяет основные свойства задачи, определяет маршрут, настраивает права доступа и просматривает историю задач.

Пользователь системы может вложить документ в задачу, а также использовать инструменты на лентах окна – «Главная», «Отправка», «Поиск», «Получение».

Если задач несколько, то пользователь может сгруппировать их по папкам «Входящие», «На подписание», «На рассмотрение», «На согласование», «На приёмку», «Исходящие», «Избранное». Кроме этого, можно «Недавние документы» и «Недавние задания». Все созданные задачи будут отображены в списке.

Пользователь системы может создавать документы. В диалоговом окне «Создание новой записи» (рис.3.) есть возможность выбора типа документа.

Система позволяет создавать документ из шаблона. После выбора типа документа откроется окно с карточкой документа (рис.4).

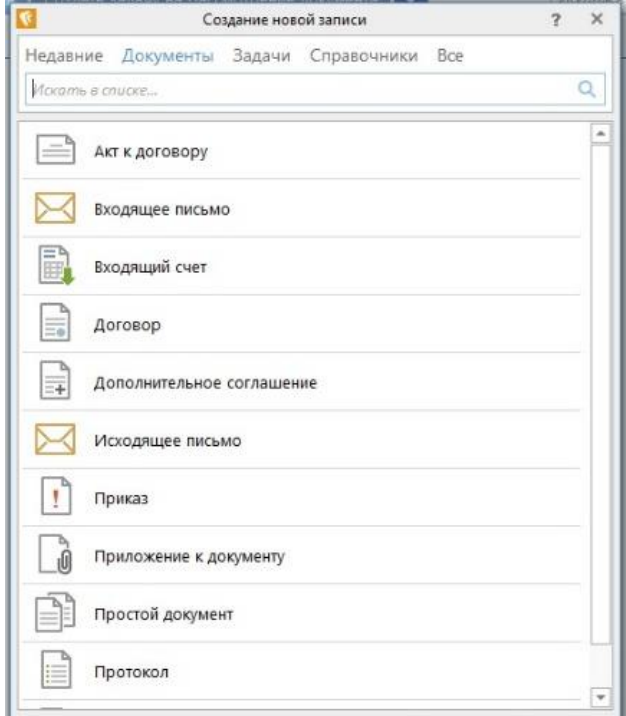

Рис.3. Выбор документа в окне «Создание новой записи»

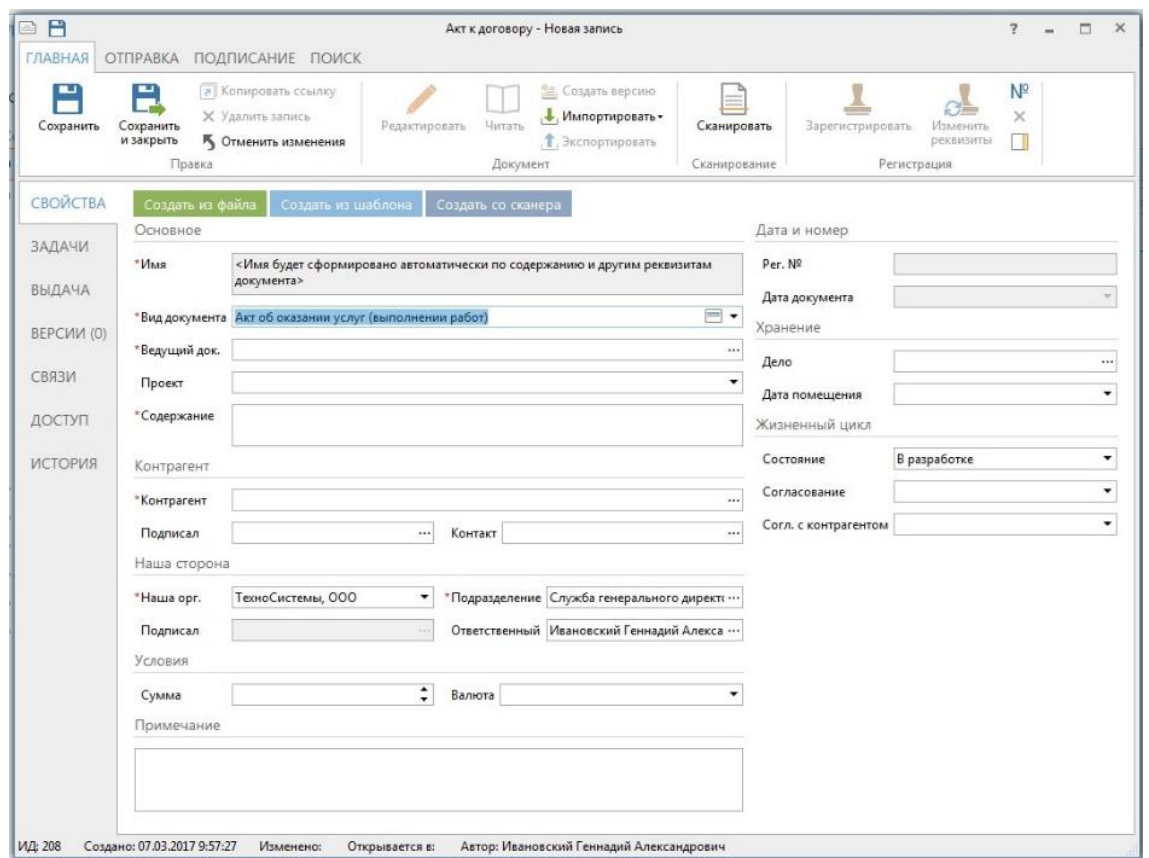

Рис.4. Заполнение реквизитов в карточке документа «Акт»

Все созданные пользователем документы будут отображены в списке.

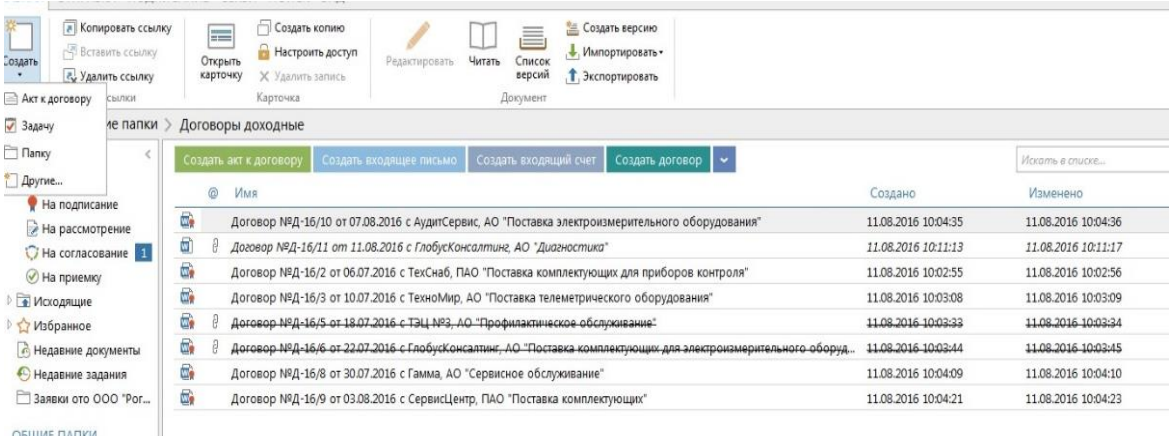

Рис.5. Список отработанных документов

После отработки документов пользователь системы сможет просмотреть свои показатели эффективности.

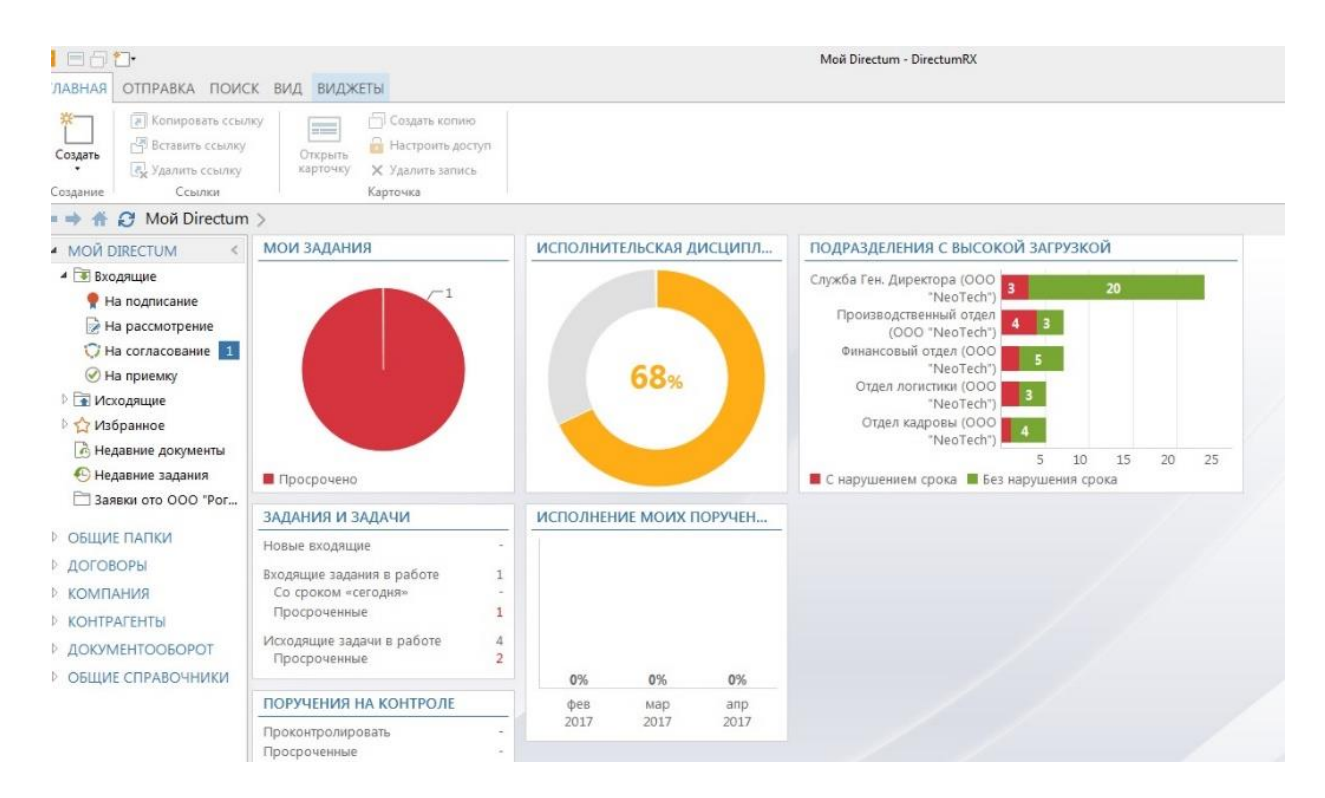

Рис.6. Показатели эффективности пользователя системы

В этом окне сотрудник сможет узнать, сколько заданий он пропустил, что служба Генерального директора на первом месте по своевременному выполнению поручений. В дальнейшем сотрудник сможет просмотреть количество новых задач, входящих задач, исходящих задач, поручений на контроле и динамику исполнения своих поручений по месяцам.

Создадим другой важный документ – протокол. Как и в случае с актом, необходимо выбрать из предложенного списка вид документа, заполнить реквизиты в открывшемся окне, назначить права доступа, определить параметры жизненного цикла документа, ввести дату и номер документа, номер дела и дату помещения документа в дело, параметры жизненного цикла документа – от состояния документа до контроля исполнения.

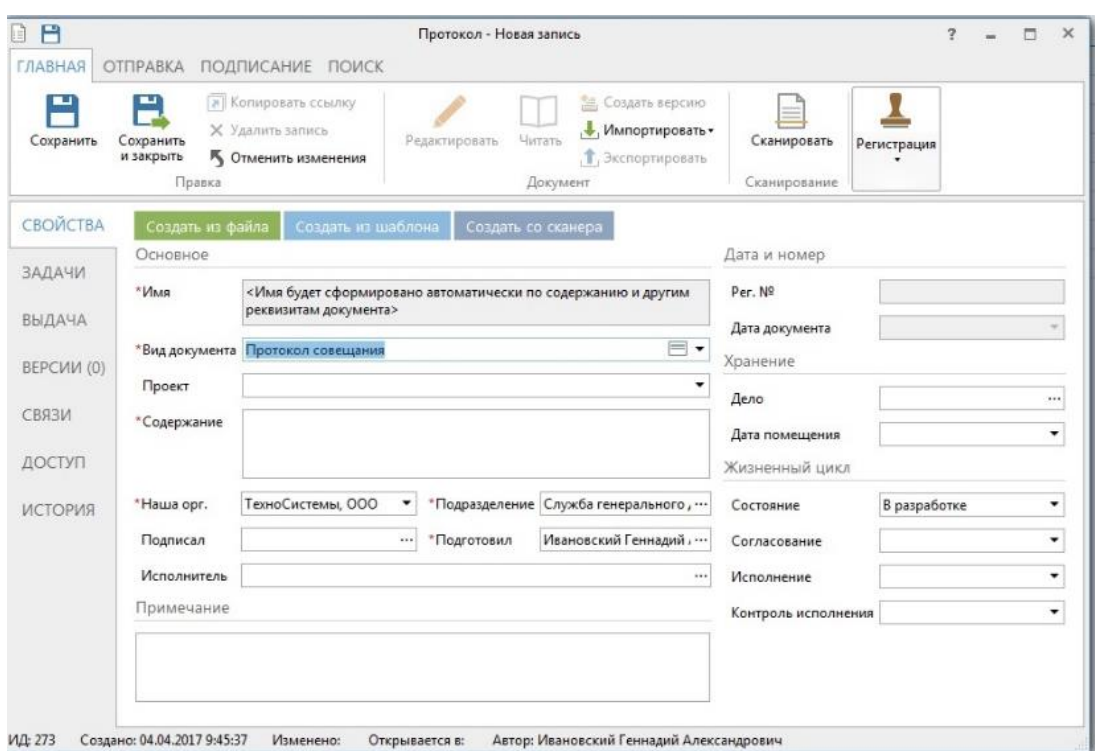

Рис.7. Заполнение карточки документа «Протокол»

После заполнения реквизитов необходимо определить права доступа к документу.

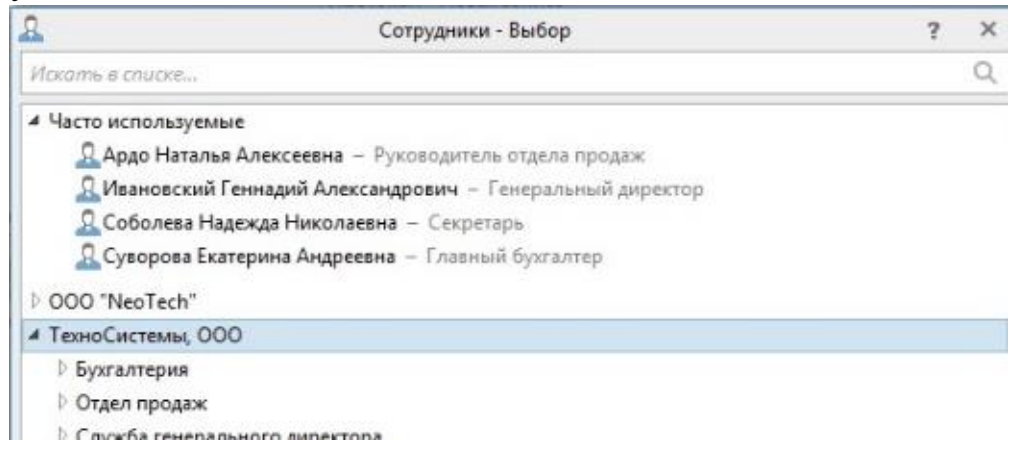

Рис.8. Задание прав доступа к документу

Далее необходимо задать основные параметры жизненного цикла документа и определить его состояние, статус согласования, процесс исполнения и контроля.

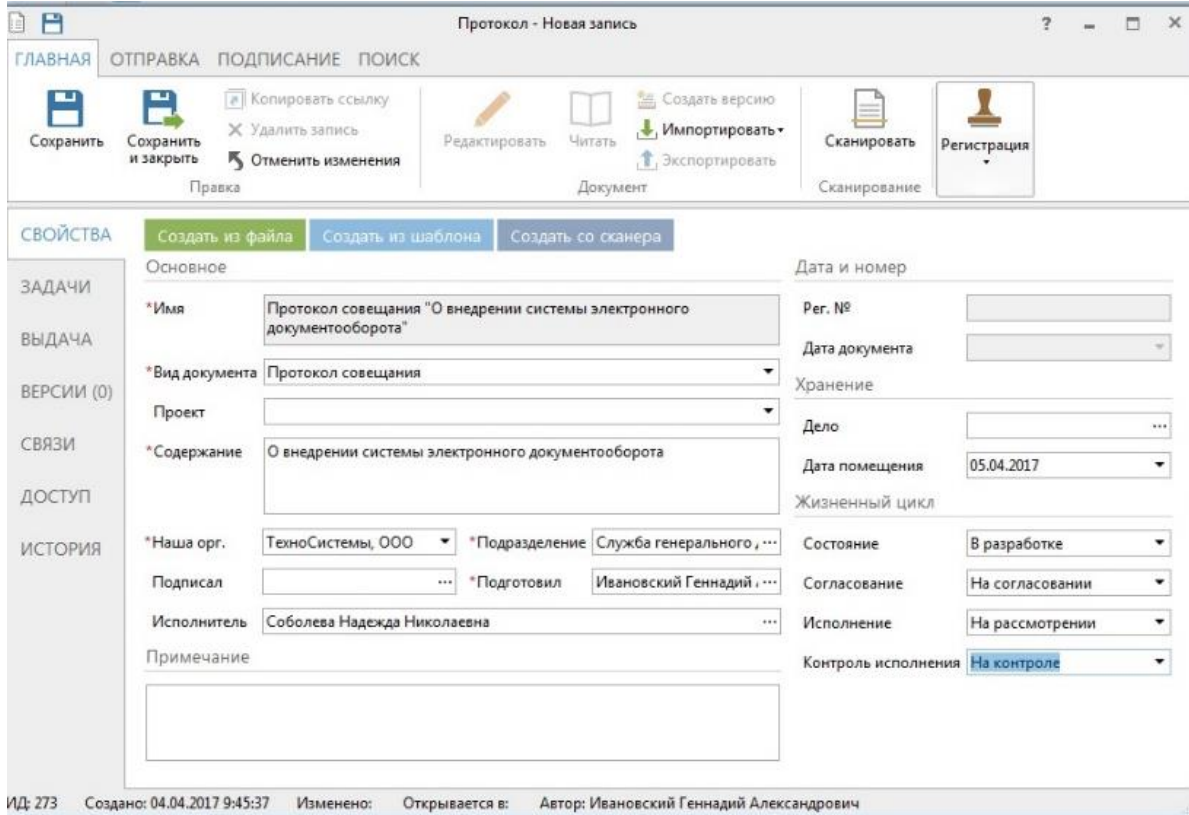

Рис.9. Заполненная карточка документа «Протокол»

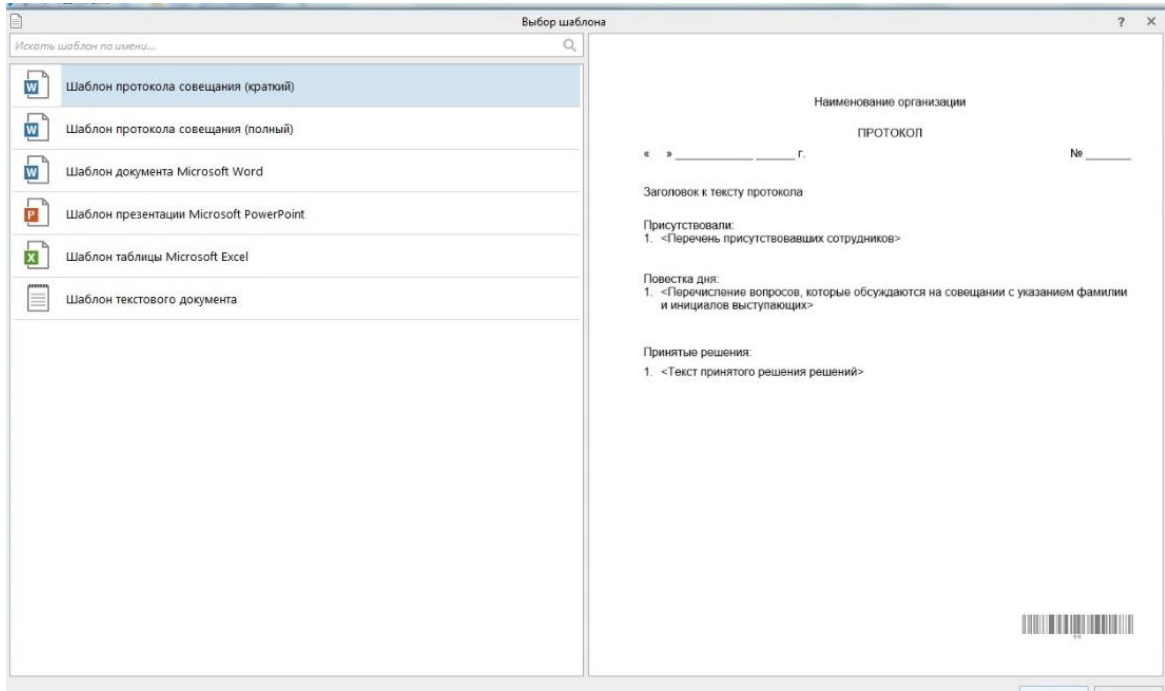

Рис.10. Созданный протокол со штрих-кодом

#### **Контрольные вопросы**

Для выполнения каких задач предназначены СЭД?

– Какие вы можете выделить этапы обработки документов в организации?

- Каковы основные возможности системы Directum?

 В чём отличие между системой DirectumRX и её предыдущими версиями?

#### **Задания для самостоятельной работы**

1. Проанализировать доступные в сети Интернет материалы по ведению электронного документооборота, выделить функции отделов в типовой структуре торговой фирмы и с помощью программы MS Visio или программы MS Word составить схему документооборота (пример показан на иллюстрации).

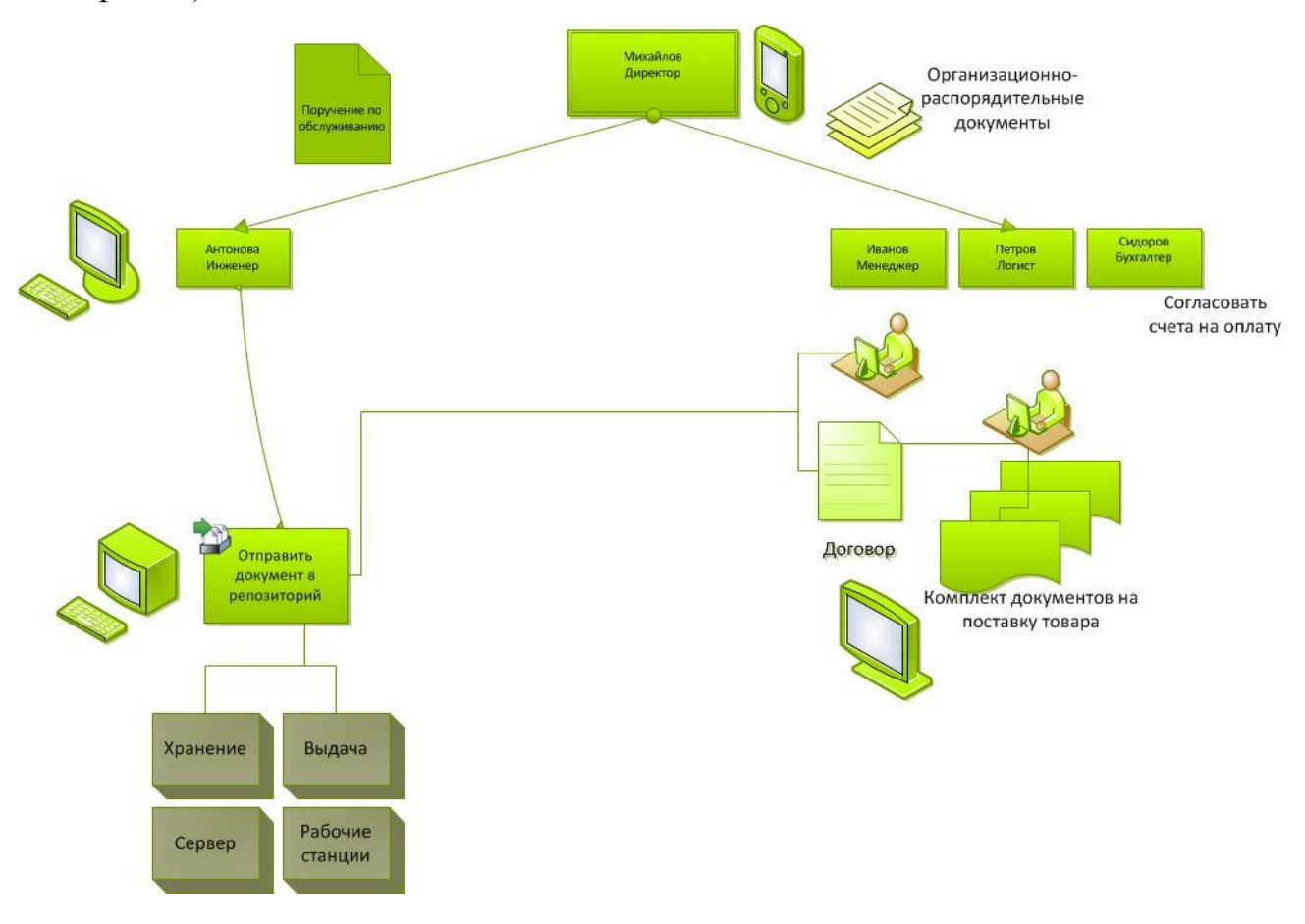

Рис.11. Пример схемы документооборота в организации

Проанализировать имеющиеся в сети Интернет материалы по СЭД Directum и составить краткое (в объёме 4-5 страниц) описание возможностей архитектуры системы Directum применительно к структуре фирмы. Ниже приведём фрагмент описания архитектуры системы (по материалам с сайта разработчиков системы [www.directum.ru\)](http://www.directum.ru/).

Внешние источники – это источники получения документов для обработки в системе Directum. К ним относятся: электронная почта, файловая система, факсы.

Электронная почта и факс – получение входящих документов.

Файловая система – организация хранения документов.

**Ввод и преобразование документов**. В организации поступает много документов в бумажном виде. Удобнее, дешевле и надёжнее работать с электронными документами, чем с их бумажными копиями. На первый план выходят задачи по сокращению «бумаги» в документообороте компании, повышению скорости занесения информации в систему и ее обработки.

Служба ввода документов – отвечают за функционирование модуля «Управление электронными документами».

Служба преобразования документов – отвечают за возможность преобразования из одного формата в другой.

**Серверные компоненты** – обеспечивают хранение документов в облаке.

Веб-приложение отвечает за работу системы в организации и предназначено для реализации возможности удалённой работы пользователей через сеть Интернет.

Также на официальном сайте системы указано, что: «сервер сеансов и службу Workflow можно установить на компьютер с серверной частью (сервер СУБД) или на отдельный компьютер. Выбор следует делать, исходя из количества одновременно работающих пользователей системы. Для систем с количеством работающих пользователей более 500 требования к серверу определяются индивидуально в зависимости от объемов данных и характера работы пользователей».

#### **Заключение**

<span id="page-42-0"></span>В ходе подготовки учебного пособия были обобщены учебнометодические материалы и научные работы по организации электронного документооборота и разработаны материалы для проведения семинарских занятий по дисциплине «Документирование управленческой деятельности».

В разделе «*Организация электронного документооборота*» проведён сравнительный анализ функциональных возможностей СЭД, представленных на отечественном рынке.

В разделе «*Описание архитектуры системы Directum*» исследуются особенности компонентов архитектуры системы DirectumRX, разработчики которой предлагают фирмам и организациям как базовые решения, предназначенные для управления документами, задачами и совещаниями, так и специализированные, предназначенные для организации проектного менеджмента или финансового архива.

В разделе «*Использование системы DirectumRX*» Описан процесс работы с электронными документами и задачами в системе DirectumRX. Приводится алгоритм создания акта к договору и протокола.

В дальнейшем нами планируется продолжить изучение возможностей новых версий СЭД DirectumRX для разработки материалов для лекций и обновления учебно-методического обеспечения дисциплины.

# **Предметный указатель**

*I*

<span id="page-43-0"></span>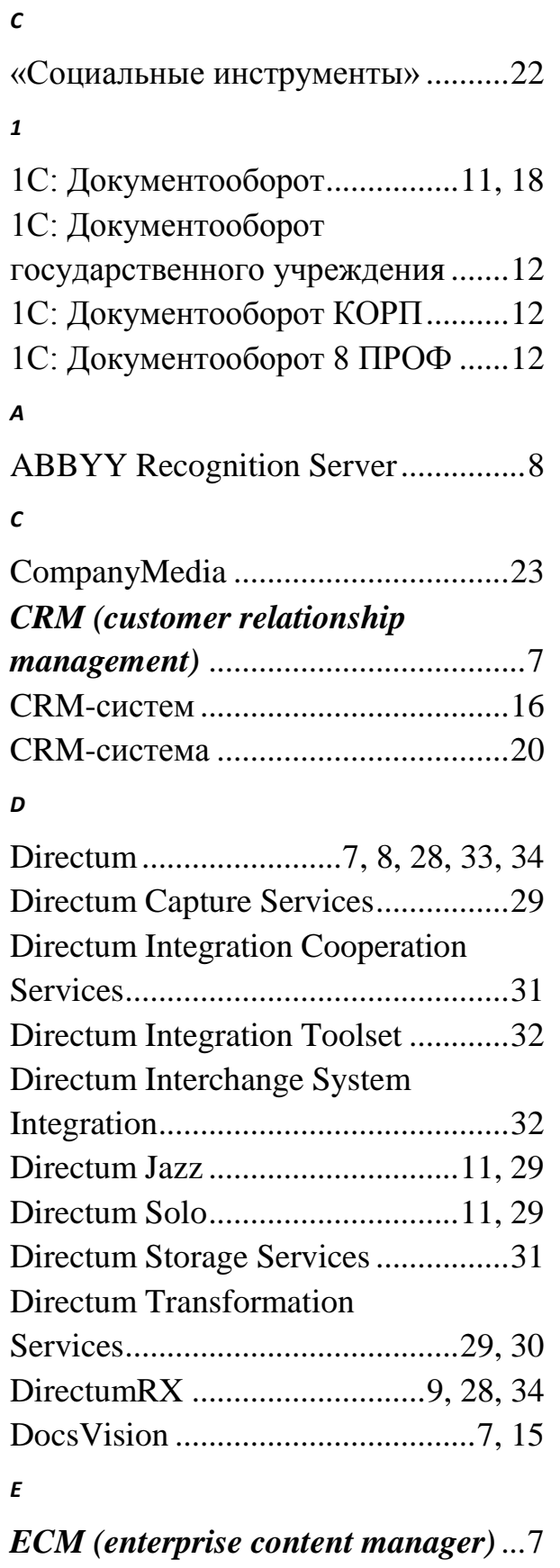

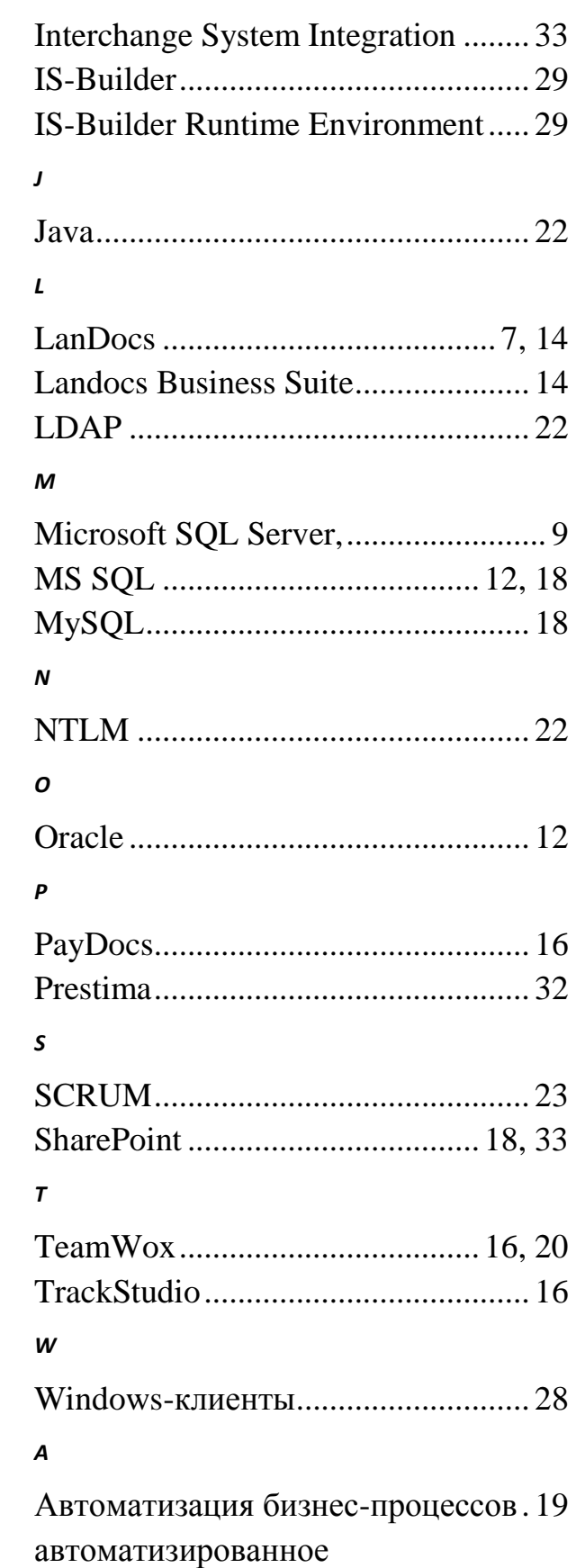

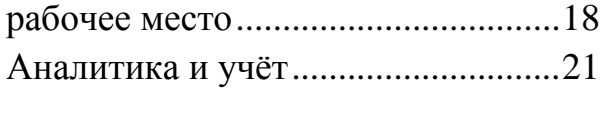

# *Б*

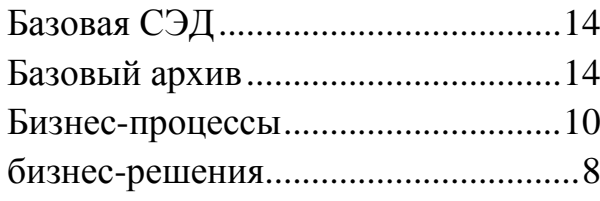

# *В*

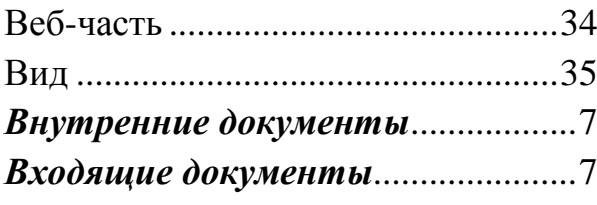

# *Г*

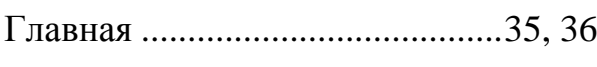

# *Д*

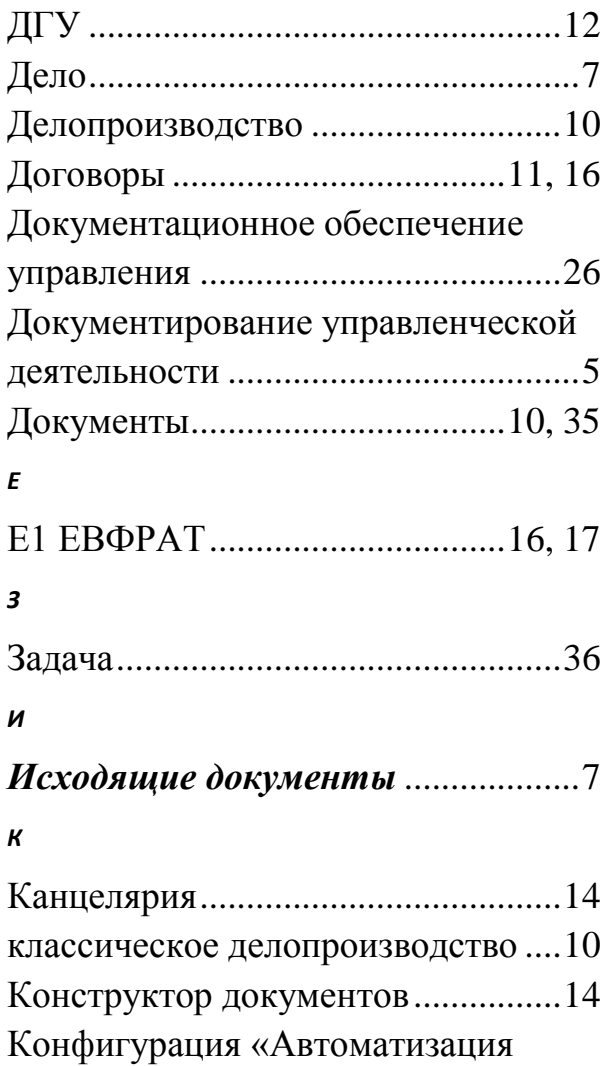

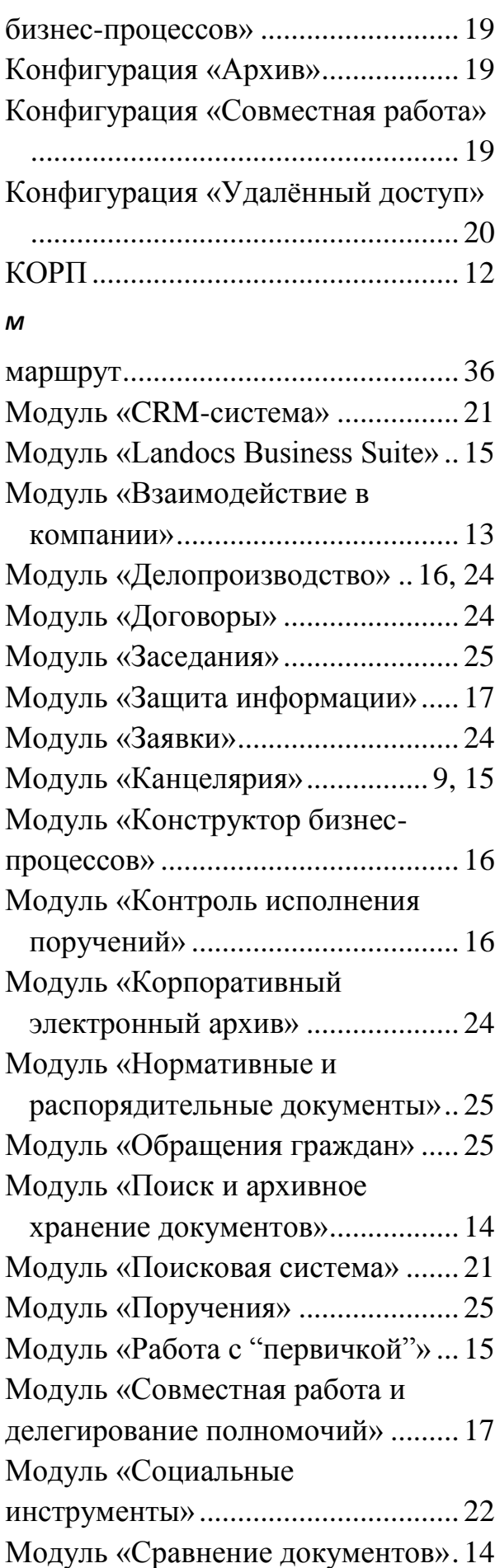

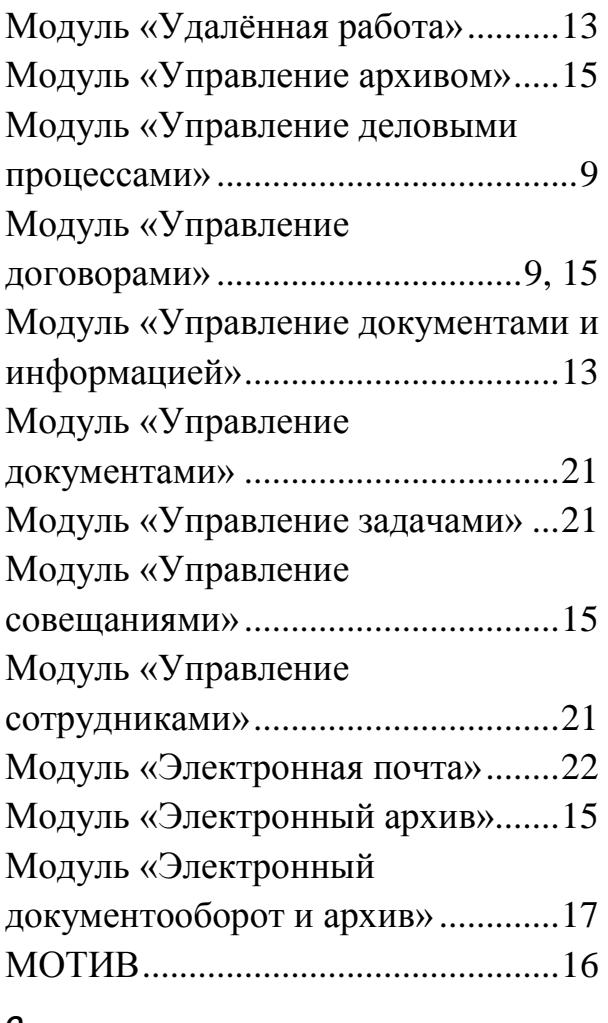

#### *О*

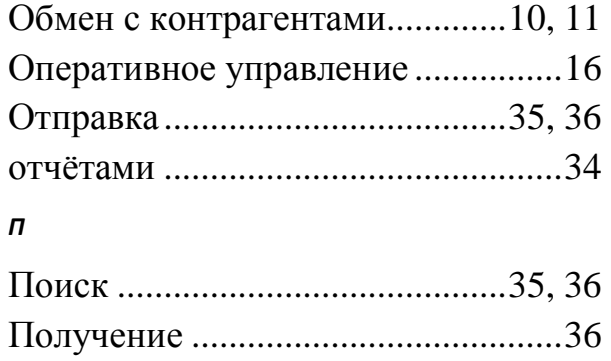

# права доступа ...................................36 *Р*

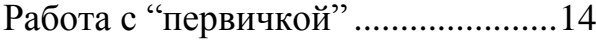

### *С*

46

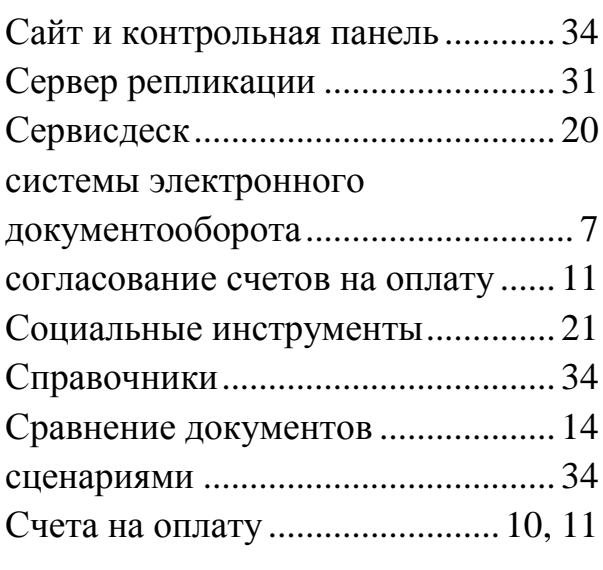

# *Т*

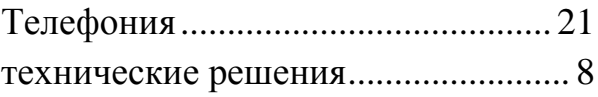

# *У*

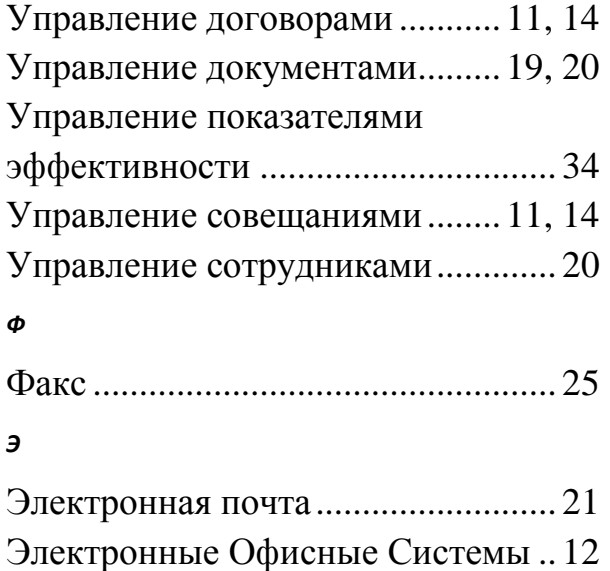

*Электронный документооборот*. 7 Электронный архив......................... 14

#### **Список рекомендуемой литературы**

<span id="page-46-0"></span>1. Видеоцентр «DirectumRX» [Информационный ресурс]. Режим доступа:<https://rx.directum.ru/video> (Дата обращения: 16.04.2018).

2. Журнал о системах электронного документооборота (СЭД) [Информационный ресурс]. Режим доступа: https://ecm-journal.ru/ (Дата обращения: 16.04.2018).

3. Официальный сайт системы Directum [Электронный ресурс]. Режим доступа: https://www.directum.ru/ (Дата обращения: 16.04.2018).

4. Ларьков Н.С. Документоведение: учебник. – 3-е издание, дополненное и переработанное. – Москва: Проспект, 2016. – 416 с.

5. Мокрый В.Ю. Электронный документооборот в организации: учебное пособие. – СПб.: издательство «Инфо-Да», 2016. – 116 с. – ISBN 978-5- 94652-518-3.

6. Нашивочникова В.Н. Полный справочник кадровика, 2-е изд., обновлённое (+CD с образцами документов). СПб.: Питер, 2015. – 416 с.

7. Об утверждении и введении в действие федерального государственного образовательного стандарта высшего образования по направлению подготовки бакалавриата 38.03.02 «Менеджмент» [Электронный ресурс]. Режим доступа: [http://fgosvo.ru/uploadfiles/fgosvob/380302.pdf \(](http://fgosvo.ru/uploadfiles/fgosvob/380302.pdf)Дата обращения: 31.03.2018).

8. Сайт с образцами документов [Электронный ресурс]. Режим доступа: http://dogovor-obrazets.ru/ (Дата обращения: 16.04.2018).

9. Сайт центра внедрения документооборота [Электронный ресурс]. Режим доступа:<http://rx.centrvd.ru/> (Дата обращения: 16.04.2018).

10. Сообщество пользователей Directum [Электронный ресурс]. Режим доступа:<https://club.directum.ru/> (Дата обращения: 16.04.2018).

11. Архив вебинаров по работе в системе DIRECTUM [Электронный ресурс]. Режим доступа: <http://www.directum.ru/webinar/archive.aspx> (Дата обращения: 13.11.2016).

# **В.Ю.Мокрый**

# **СИСТЕМЫ ЭЛЕКТРОННОГО ДОКУМЕНТООБОРОТА**

# УЧЕБНОЕ ПОСОБИЕ

Издательство Инфо-Да Лицензия ИД №04720 от 08.05.2001 Главный редактор Сушков А. В.

Подписано в печать 31.05.2018. Заказ № 681 Формат 60х90 1/16. Гарнитура Times New Roman Усл. печ. л. 3,2. Бум. кн.-журн. Репрография. Тираж 300 экз.

#### **ISBN 978-5-94652-585-5**

Издательство Инфо-да 191186, Санкт-Петербург, наб. канала Грибоедова 27 Тел.: (812) 314-72-78

Отпечатано в «Центре оперативной полиграфии» 191186, Санкт-Петербург, наб. канала Грибоедова 27 Тел.: (812) 314-72-78